#### МИНИСТЕРСТВО СЕЛЬСКОГО ХОЗЯЙСТВА РОССИЙСКОЙ ФЕДЕРАЦИИ ДЕПАРТАМЕНТ НАУЧНО-ТЕХНОЛОГИЧЕСКОЙ ПОЛИТИКИ И ОБРАЗОВАНИЯ ФЕДЕРАЛЬНОЕ ГОСУДАРСТВЕННОЕ БЮДЖЕТНОЕ ОБРАЗОВАТЕЛЬНОЕ УЧРЕЖДЕНИЕ ВЫСШЕГО ОБРАЗОВАНИЯ «КРАСНОЯРСКИЙ ГОСУДАРСТВЕННЫЙ АГРАРНЫЙ УНИВЕРСИТЕТ»

Институт экономики и управления АПК Кафедра информационных технологий и математического обеспечения информационных систем

## **СОГЛАСОВАНО: УТВЕРЖДАЮ:**

Директор ИЭиУ АПК Шапорова З.Е.

Ректор Пыжикова Н.И. « 23 » марта 2023 г. «24 » марта 2023 г..

# **РАБОЧАЯ ПРОГРАММА УЧЕБНОЙ ДИСЦИПЛИНЫ**

## ИНТЕРНЕТ-ПРОГРАММИРОВАНИЕ

## ФГОС ВО

## Направление подготовки 09.03.03 «Прикладная информатика»

Направленность (профиль) «Прикладная информатика в агропромышленном комплексе»

Курс 4

Семестр 7

Форма обучения очная

Квалификация выпускника бакалавр

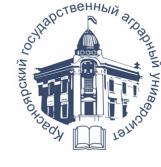

ДОКУМЕНТ ПОДПИСАН УСИЛЕННОЙ КВАЛИФИЦИРОВАННОЙ ЭЛЕКТРОННОЙ ПОДПИСЬЮ ВЫДАННОЙ: ФГБОУ ВО КРАСНОЯРСКИЙ ГАУ ВЛАДЕЛЕЦ: РЕКТОР ПЫЖИКОВА Н.И. ДЕЙСТВИТЕЛЕН: 16.03.2023 - 08.06.2024

Красноярск, 2023

Составители: Миндалев И.В. « 20 » 02 2023 г.

Программа разработана в соответствии с ФГОС ВО по направлению подготовки (специальности) 09.03.03 «Прикладная информатика» профессионального стандарта от 19.09.2017 № 922.

Программа обсуждена на заседании кафедры протокол №  $6 \times 20 \times 02$  2023 г.

Зав. кафедрой Бронов С.А., док. техн. наук, доц. « 20 »  $02$  2023 г.

\* - В качестве рецензентов могут выступать работодатели, вузы по профилю, НИИ

## **Лист согласования рабочей программы**

Программа принята методической комиссией института экономики и управления АПК

протокол № \_7\_ «\_20\_\_» \_\_\_03\_\_\_\_\_ 2023 г.

Председатель методической комиссии Института экономики и управления АПК ст. преподаватель Рожкова А.В. « 20 » \_ 03\_\_\_\_\_ 2023 г.

Заведующий выпускающей кафедрой по направлению подготовки 09.03.03 – «Прикладная информатика»

Бронов С.А., док. техн. наук, (ФИО, ученая степень, ученое звание)

 $\frac{(20)}{20}$   $\rightarrow$   $\frac{03}{2023}$  г.

## **Оглавление**

<span id="page-3-0"></span>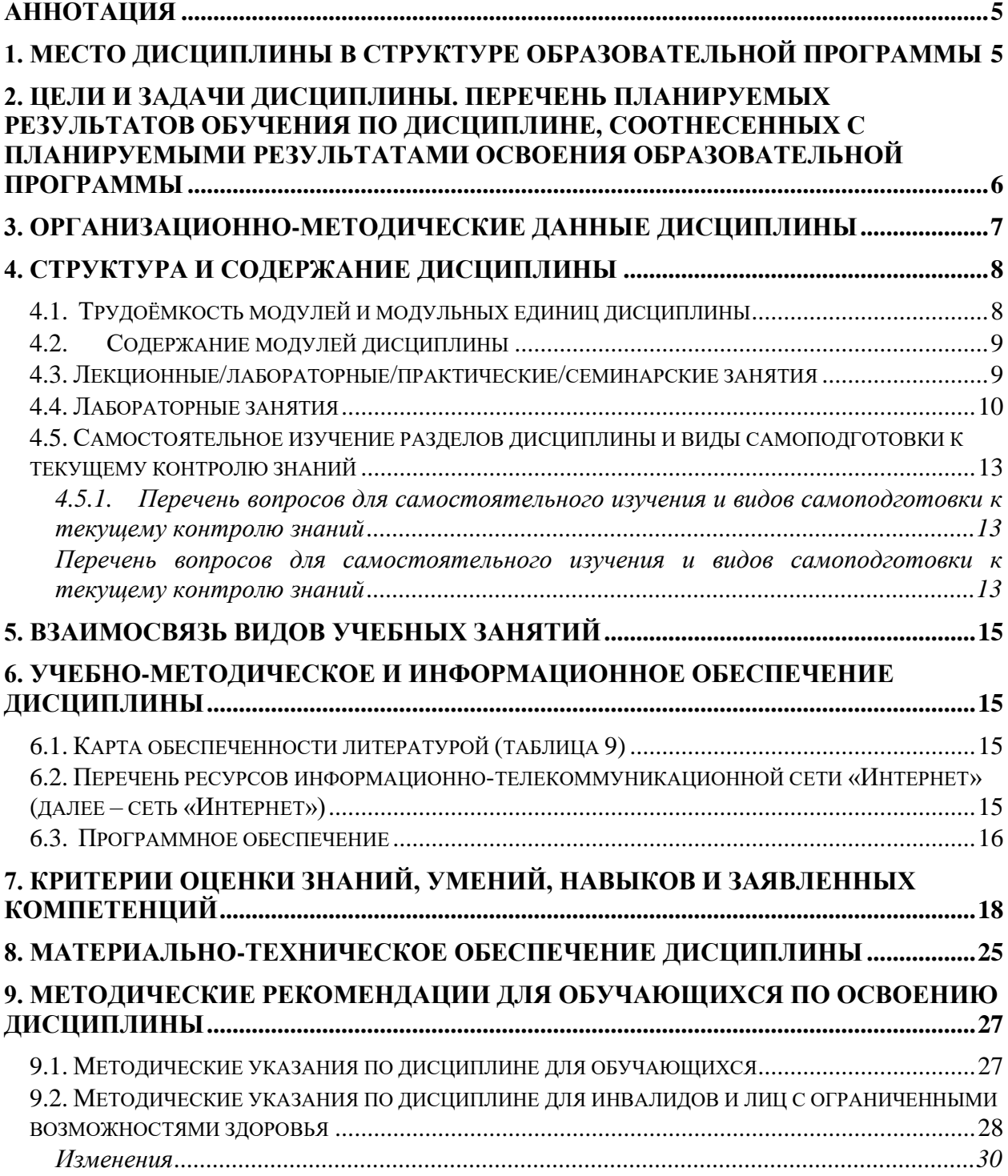

#### **Аннотация**

Дисциплина «Интернет-программирование» относится к части, формируемой участниками образовательных отношений Блока 1 «Дисциплины (модули)» подготовки студентов по направлению 09.03.03 «Прикладная информатика» направленность (профиль) «Прикладная информатика в агропромышленном комплексе». Дисциплина реализуется в институте «Экономики и управления АПК» кафедрой «Информационных технологий и математического обеспечения информационных систем».

Дисциплина нацелена на формирование профессиональных компетенций: ПК-2, ПК-10 выпускника.

Дисциплина «Интернет-программирование» нацелена на подготовку бакалавра к проектному виду профессиональной деятельности.

Важнейшей тенденцией развития информационных систем является их глобализация. Глобализация информационных систем имеет две стороны — обеспечение глобального доступа пользователей к системе и интеграция информационных ресурсов, распределенных в глобальной сети. Уникальной глобальной информационной системой является веб. В нем воплощаются обе указанные стороны глобализации информационных систем. Он обеспечивает глобальный доступ к явно представленным на веб-сайтах информационным ресурсам, а также к ресурсам «скрытого» веба. Вместе с тем на платформе веб создаются разнообразные приложения, обеспечивающие интеграцию распределенных в веб информационных ресурсов. Многочисленные глобальные системы создаются в настоящее время как приложения веб для электронного бизнеса, для поддержки научной кооперации различных коллективов ученых во многих областях знаний в международном и национальном масштабе, в библиотечном деле и в других сферах. Среда веб предоставляет для поддержки таких систем идеальные условия.

Дисциплина «Интернет-программирование» призвана содействовать знакомству студентов с компьютерными телекоммуникациями и возможными подходами к разработке гипертекстовых документов, предназначенных для публикации в глобальной компьютерной сети Интернет. Она важна с той точки зрения, что позволяет развивать способности студентов, связанные с общей культурой работы в глобальной сети. Курс закрепляет навыки работы с текстом и графикой, а также навыков программирования и проектирования и разработки информационных систем.

Преподавание дисциплины предусматривает следующие формы организации учебного процесса: лекции, лабораторные работы, самостоятельная работа студента.

Программой дисциплины предусмотрены следующие виды контроля: текущий контроль успеваемости в форме тестирования и промежуточный контроль в форме экзамена.

Общая трудоемкость освоения дисциплины составляет 4 зачётных единицы, 144 часа. Программой дисциплины предусмотрены лекционные (28 часов), лабораторные (28 часов) занятия и 52 часов самостоятельной работы студента.

## <span id="page-4-0"></span>**1. Место дисциплины в структуре образовательной программы**

Дисциплина «Интернет-программирование» относится к части, формируемой участниками образовательных отношений Блока 1. Дисциплины (модули) подготовки студентов по направлению подготовки 09.03.03 «Прикладная информатика».

Предшествующими курсами, на которые непосредственно базируется дисциплина «Интернет-программирование» является «Компьютерные сети».

Дисциплина «Интернет-программирование» является базовой для изучения следующей дисциплины: «Мировые информационные ресурсы».

Для освоения дисциплины студент должен иметь представление о современных методах и средствах информационных технологий, иметь навыки работы с отечественной и зарубежной научной литературой. Приветствуется, но не является обязательным знакомство с HTML-редакторами, а также языками разметки HTML, CSS. Обязательным является своевременное выполнение студентами практических заданий на ЭВМ в современной среде разработки, а также проверочных работ теоретического характера.

Лабораторные задания служат для получения устойчивых навыков работы с современными средствами компьютерного моделирования в данной предметной области.

Программой дисциплины предусмотрены следующие виды контроля: текущий контроль успеваемости в форме тестирования и промежуточный контроль в форме экзамена.

Общая трудоемкость освоения дисциплины составляет 4 зачётных единицы, 144 часа. Программой дисциплины предусмотрены лекционные (28 часов), лабораторные (28 часов) занятия и 52 часов самостоятельной работы студента.

## <span id="page-5-0"></span>**2. Цели и задачи дисциплины. Перечень планируемых результатов обучения по дисциплине, соотнесенных с планируемыми результатами освоения образовательной программы**

Целью дисциплины «Интернет-программирование» является формирование у обучающихся знаний, умений, навыков, характеризующих формирование компетенций и обеспечивающих достижение планируемых результатов освоения образовательной программы

Задачи изучения дисциплины:

программирование веб-приложений, создание прототипа информационной системы, документирование проектов информационной системы на стадиях жизненного цикла, использование функциональных и технологических стандартов;

программирование в ходе разработки информационной системы;

Согласно ФГОС ВО и рабочим учебным планам планируются следующие результаты обучения, представленные в таблице 1.

Таблица 1

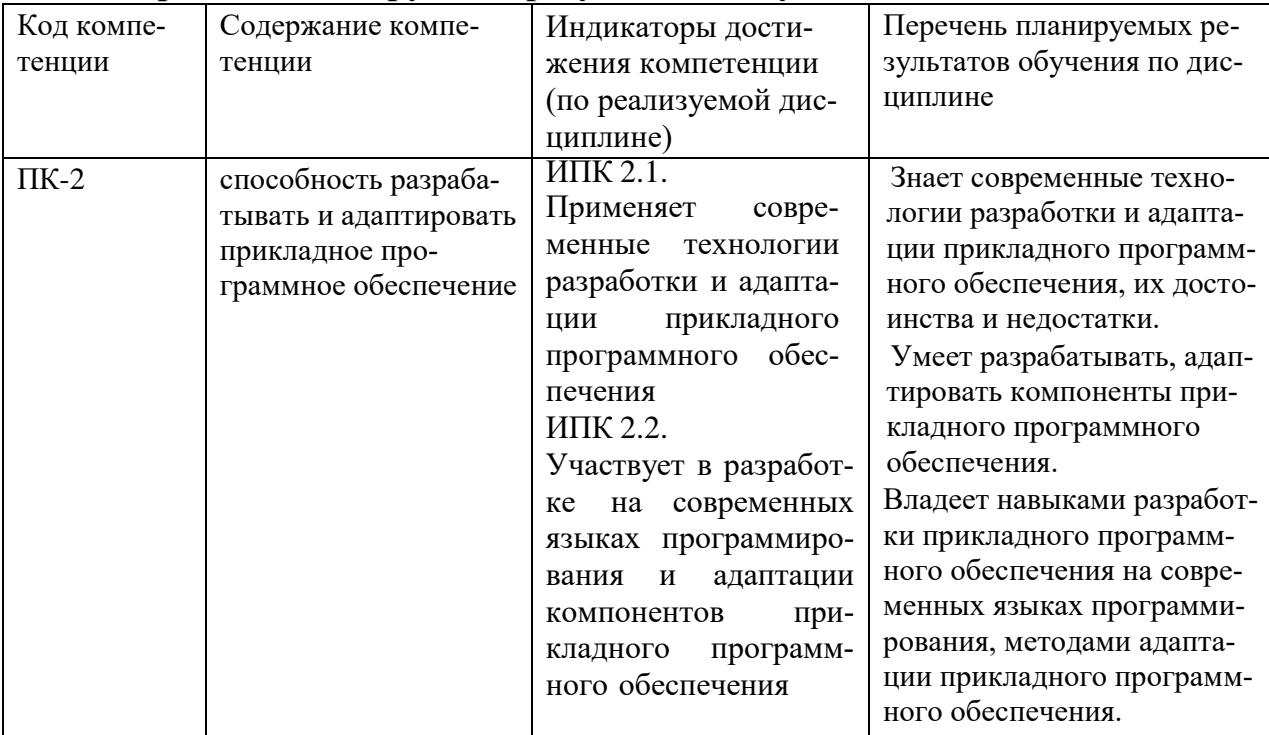

#### **Перечень планируемых результатов обучения по дисциплине**

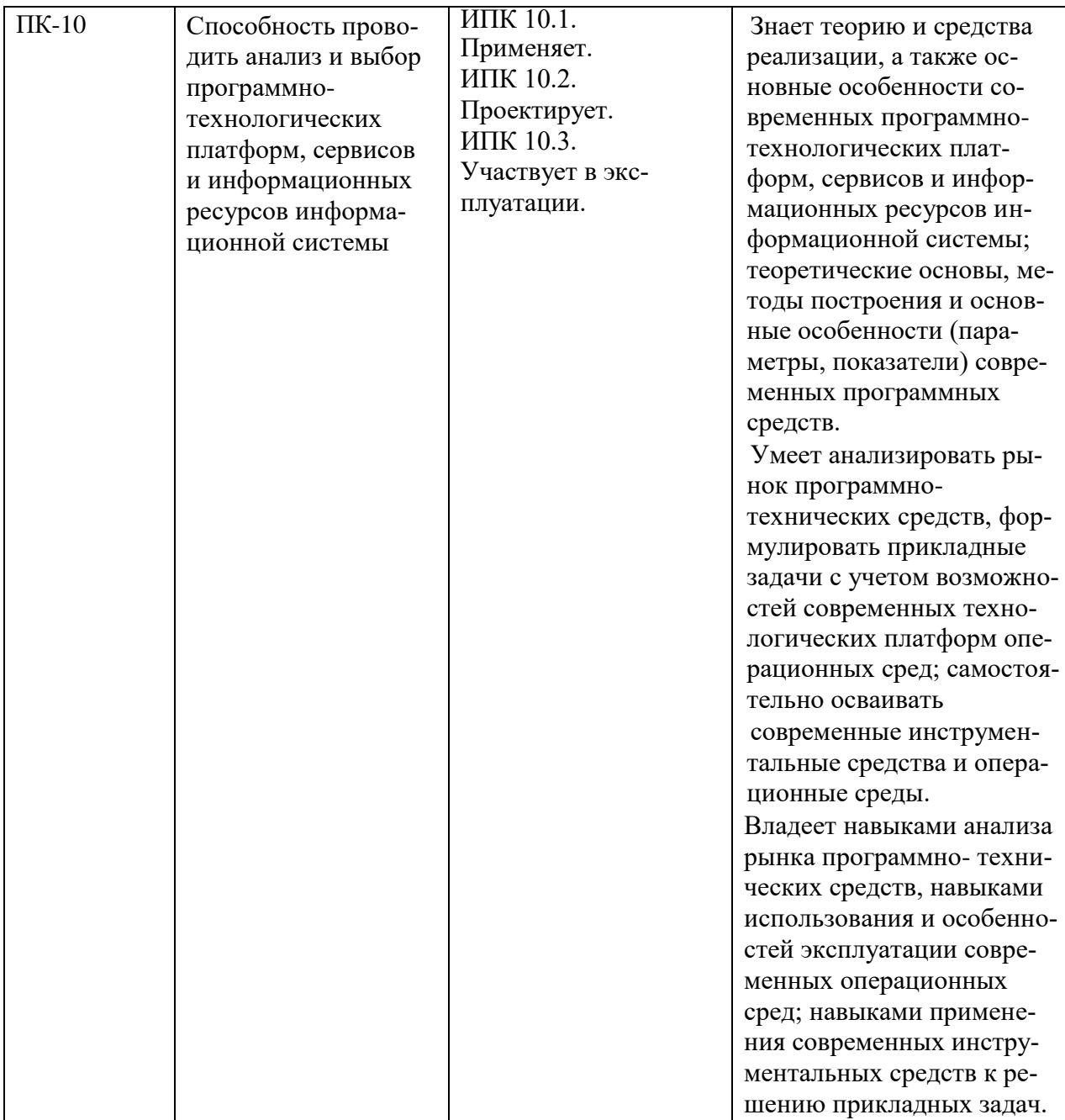

# <span id="page-6-0"></span>**3. Организационно-методические данные дисциплины**

## Таблица 2

# **Распределение трудоемкости дисциплины по видам работ по семестрам**

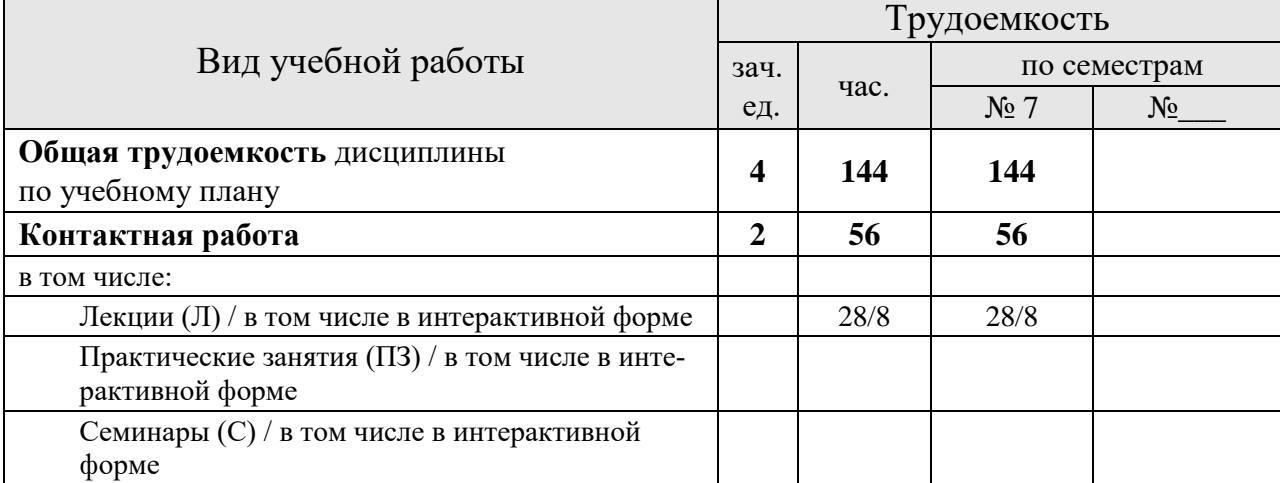

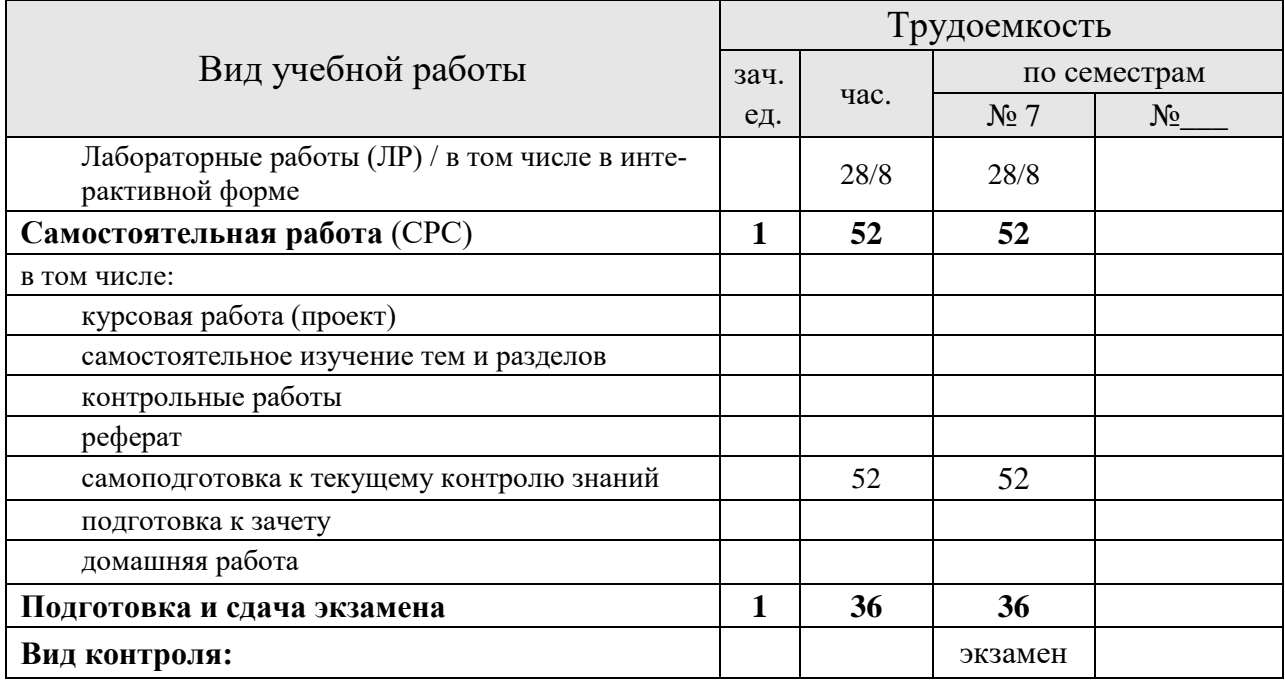

## <span id="page-7-0"></span>**4. Структура и содержание дисциплины**

<u>.</u>

#### <span id="page-7-1"></span>**4.1. Трудоёмкость модулей и модульных единиц дисциплины**

Таблица 3

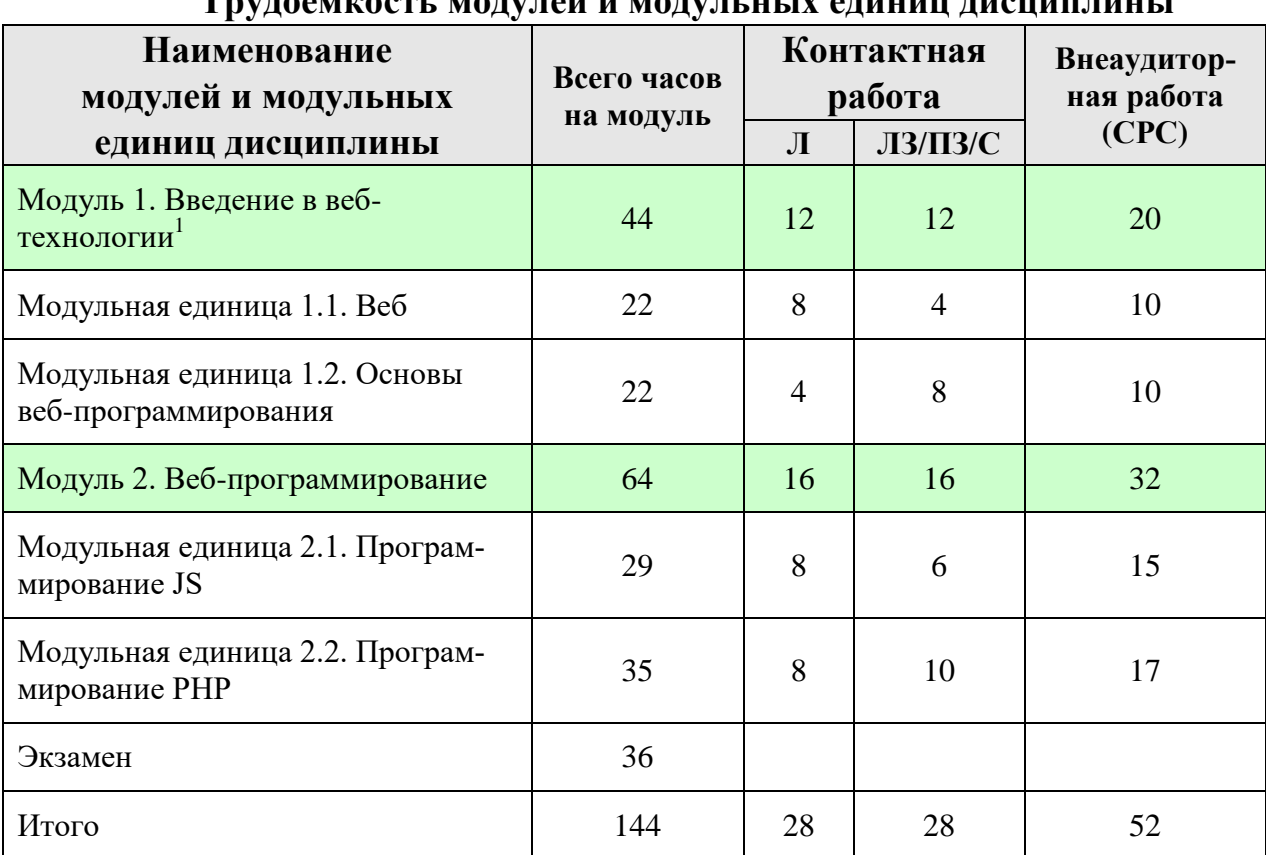

**Трудоемкость модулей и модульных единиц дисциплины**

<sup>1</sup> Практическая подготовка: по модулям 1,2 предусмотрено выполнение лабораторных работ. Практическая подготовка предусмотрена в виде создания веб-приложения для просмотра, обновления, поиска информации в таблицах БД в соответствии с вариантом задания для предприятий агропромышленного комплекса. Пример индивидуального задания для практической подготовки отображен в фонде оценочных средств.

#### <span id="page-8-0"></span>**4.2. Содержание модулей дисциплины**

Модуль 1. Введение в веб-технологии

Модульная единица 1.1. Веб

Интернет: понятие, история развития. Стандартизация в Интернет. RFCдокументы. Стек протоколов TCP/IP. Система доменных имен DNS. Структура и принципы WWW. Прокси-серверы. Протоколы Интернет прикладного уровня.

Клиент-серверные технологии Веб. Протокол HTTP. Схема HTTP-сеанса. Состав HTTP-запроса. Обеспечение безопасности передачи данных HTTP. Cookie.

Программы, выполняющиеся на клиент-машине. Программы, выполняющиеся на сервере. Насыщенные интернет-приложения. Введение в Jscript: типы данных, операторы, функции и объекты. Краткая характеристика VBScript. Java-апплеты. ActionScript – общая характеристика. XAML и Microsoft Silverlight. Понятие о DOM. DHTML. Регулярные выражения.

Серверные веб-приложения. Стандарт CGI. Сценарии. Сценарные языки: классификация по быстродействию. Язык Python. Язык Ruby. Технология ASP. Интерфейс ISAPI.

Модульная единица 1.2. Основы веб-программирования

Основы HTML. Синтаксис HTML. Блочные и строчные элементы. Иерархия в HTML. Семантика в HTML. Форматирование HTML. Валидный HTML-документ. Текст в HTML. Семантика строчных элементов. Ссылки в HTML. Изображения в HTML. Таблицы в HTML. Структура в HTML. Формы в HTML

Основы CSS. Преимущества стилей. Способы добавления стилей на страницу. Типы носителей. Базовый синтаксис CSS. Значения стилевых свойств. Селекторы тегов. Классы. Идентификаторы. Контекстные селекторы. Соседние селекторы. Дочерние селекторы. Селекторы атрибутов. Универсальный селектор. Псевдоклассы. Псевдоэлементы. Группирование. Наследование. Каскадирование. Валидация CSS. Идентификаторы и классы

Модуль 2. Веб-программирование

Модульная единица 2.1. Программирование JS

Введение в JavaScript. Программное взаимодействие с HTML документами на основе DOM API

Знакомство с языком разработки клиентских веб-сценариев JavaScript. Изучение основ языка и его применения для автоматизации процесса разметки и добавления интерактивных возможностей веб-страниц.

Клиентские сценарии. Использование регулярных выражений. Представление об общих принципах обработки в JavaScript событий, связанных с окном веб-браузера, вебстраницей, содержащейся в браузере и элементами документа. Научиться использовать простейшие элементы регулярных выражений для поиска подстрок, структура и содержание которых описывается нетривиальным шаблоном.

Модульная единица 2.2. Программирование PHP

Основная структура документа.

Данные PHP. Переменные. Функции PHP. Одиночные и двойные кавычки.

Структуры принятия решений. Циклические структуры. Повторное использование кода и функции

Базовая обработка форм. Доступ к базам данных.

#### <span id="page-8-1"></span>**4.3. Лекционные/лабораторные/практические/семинарские занятия**

Таблица 4

#### **Содержание лекционного курса**

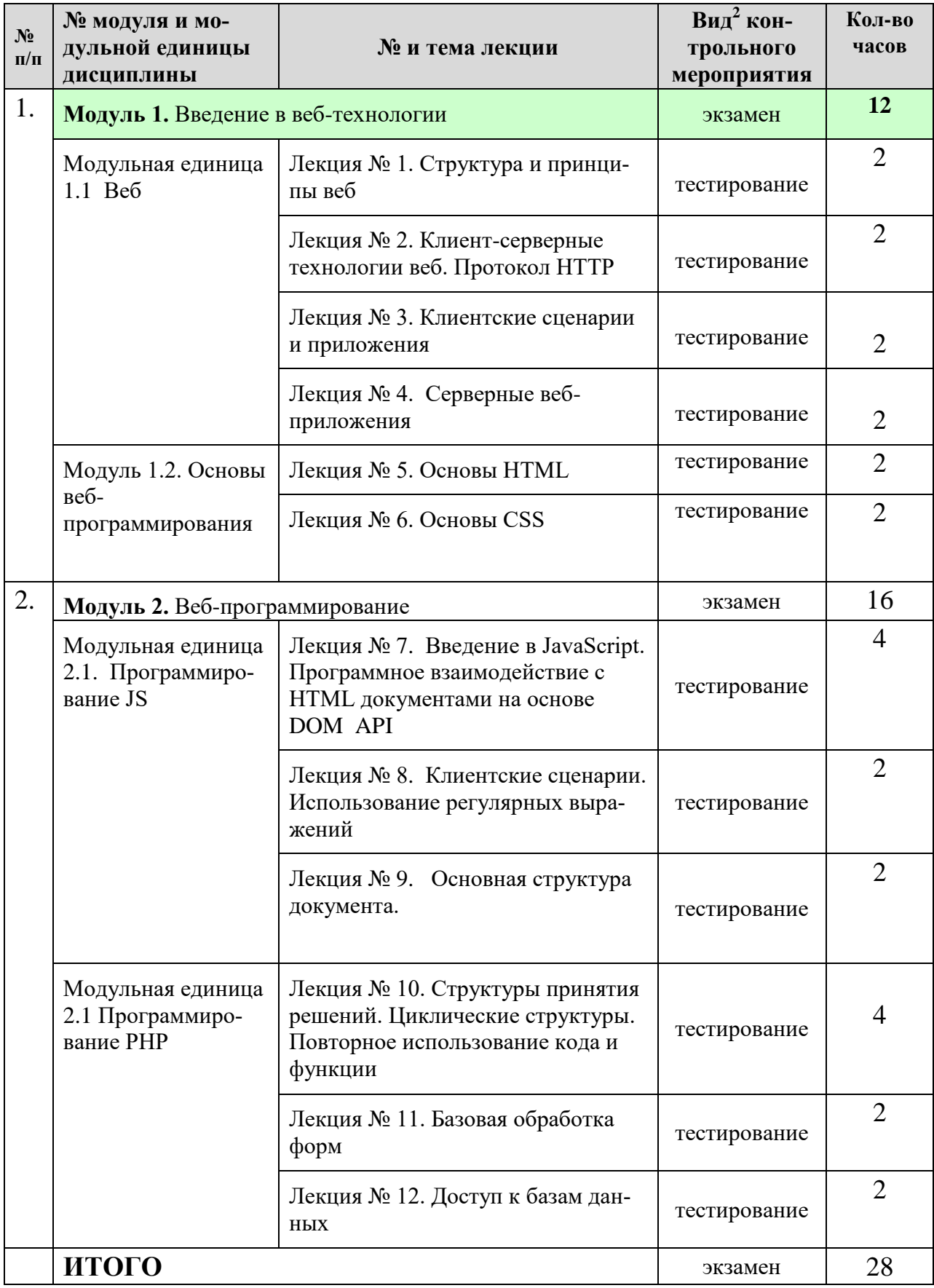

## <span id="page-9-0"></span>**4.4. Лабораторные занятия**

1

Таблица 5

<sup>2</sup> **Вид мероприятия:** тестирование, коллоквиум, зачет, экзамен, другое

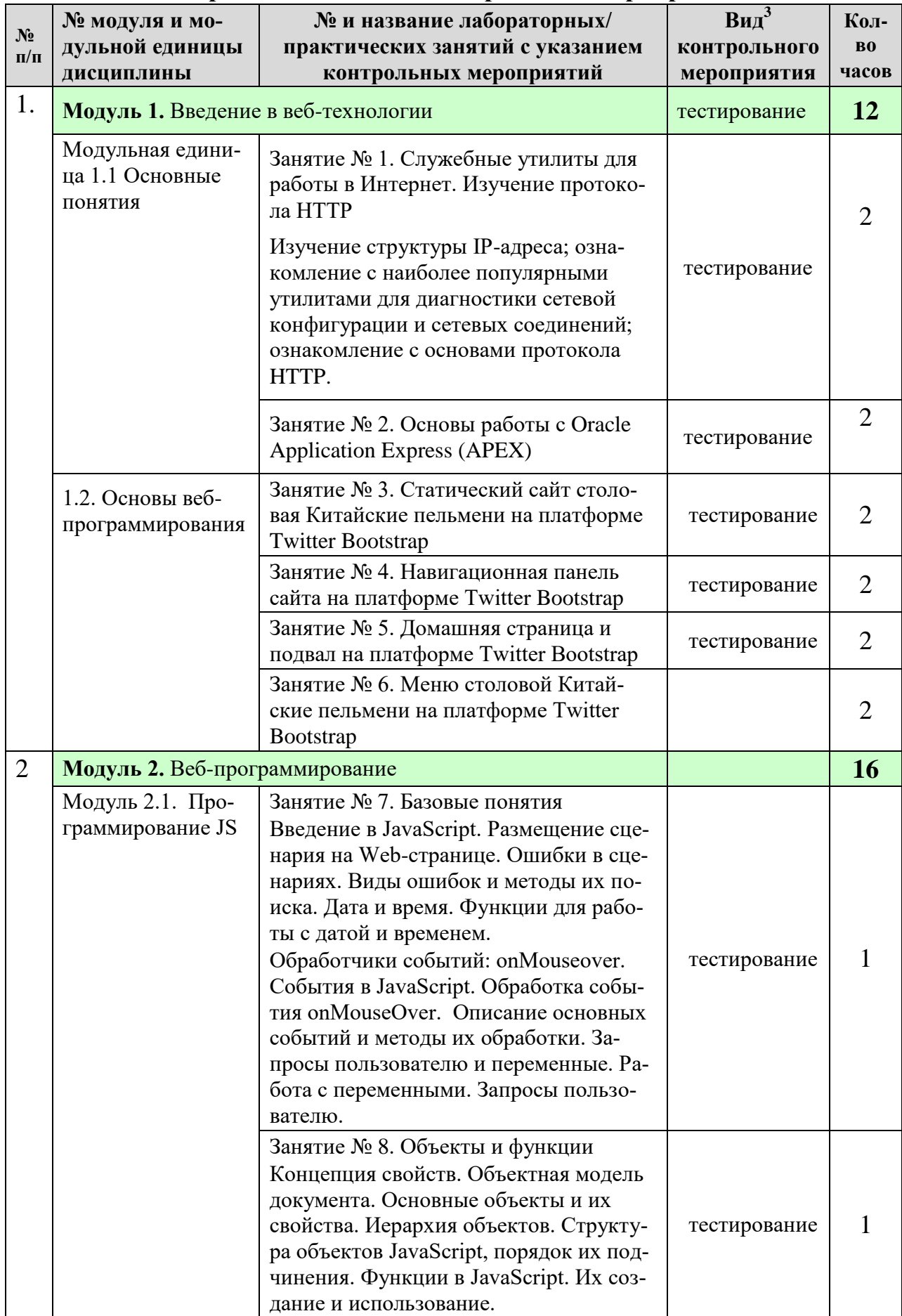

## Содержание занятий и контрольных мероприятий

<sup>&</sup>lt;sup>3</sup> Вид мероприятия: защита, тестирование, коллоквиум, другое

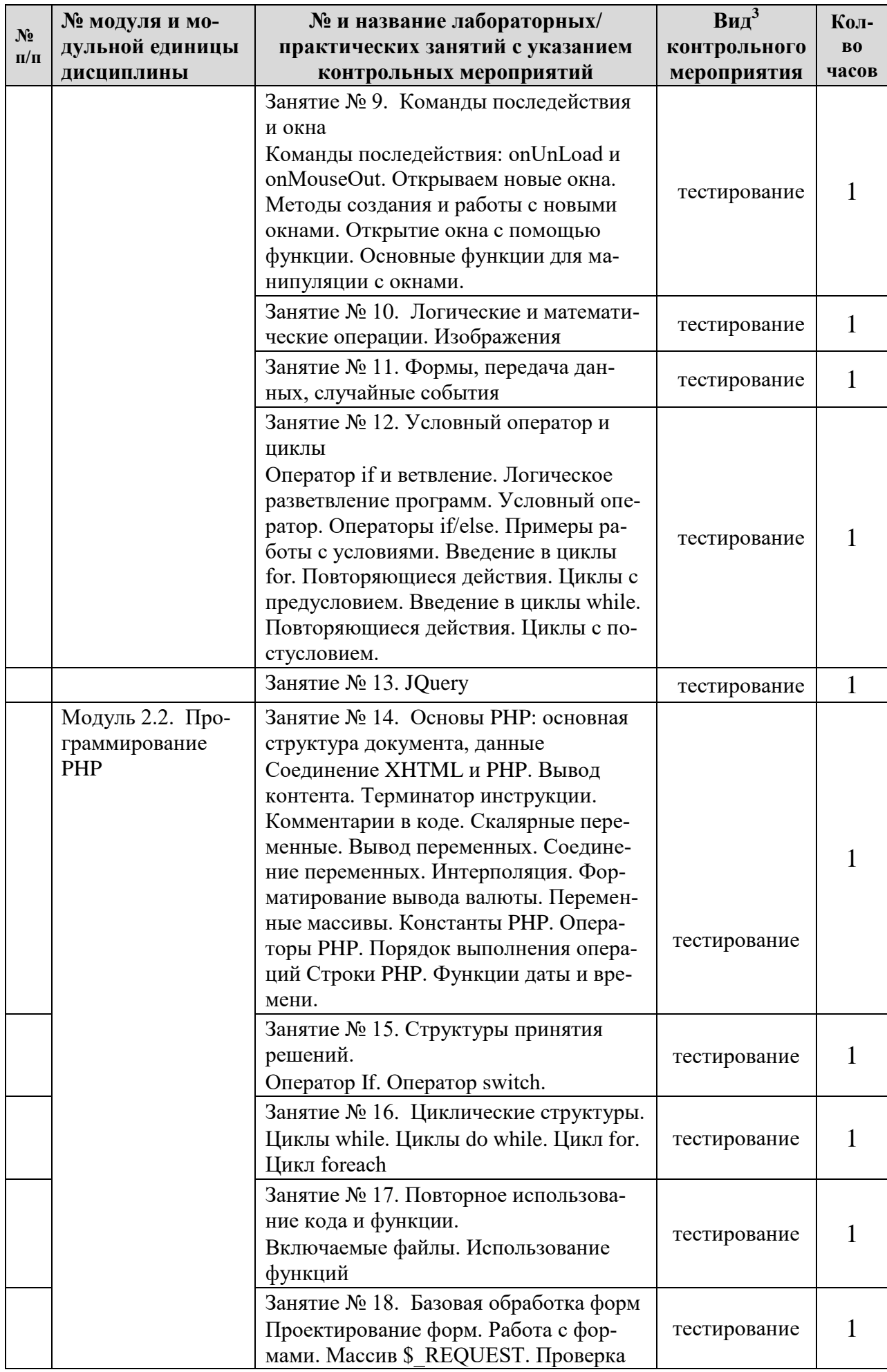

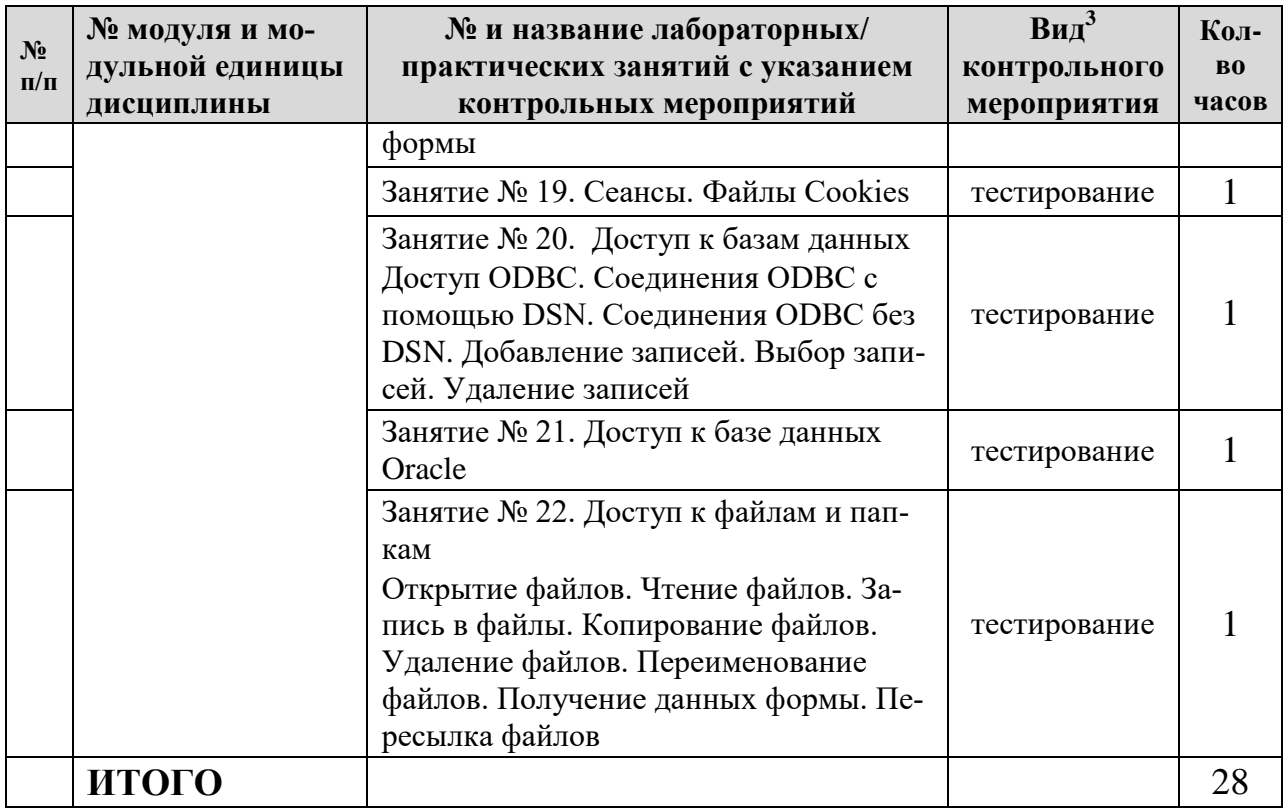

## <span id="page-12-0"></span>**4.5. Самостоятельное изучение разделов дисциплины и виды самоподготовки к текущему контролю знаний**

## <span id="page-12-1"></span>**4.5.1. Перечень вопросов для самостоятельного изучения и видов самоподготовки к текущему контролю знаний**

Таблица 6

#### <span id="page-12-2"></span>**Перечень вопросов для самостоятельного изучения и видов самоподготовки к текущему контролю знаний**

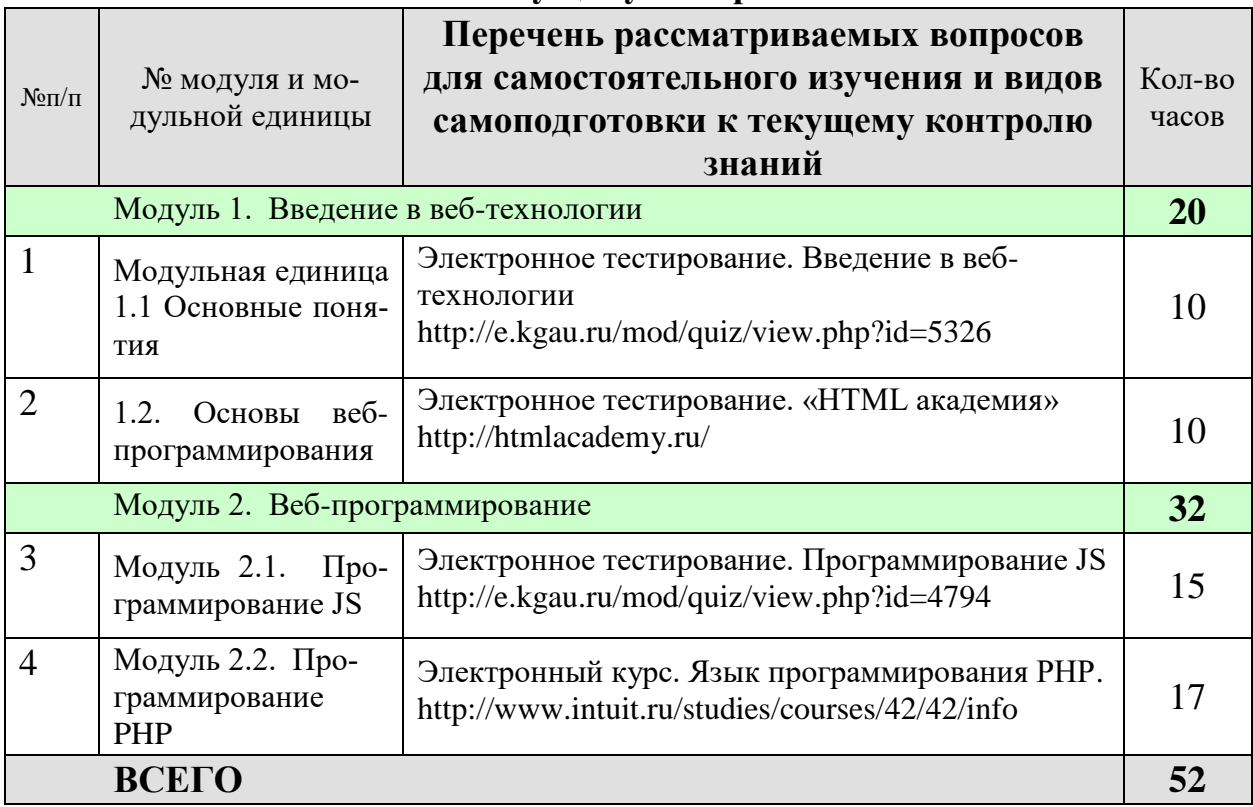

## <span id="page-14-0"></span>**5. Взаимосвязь видов учебных занятий**

## Таблица 8

экзамен

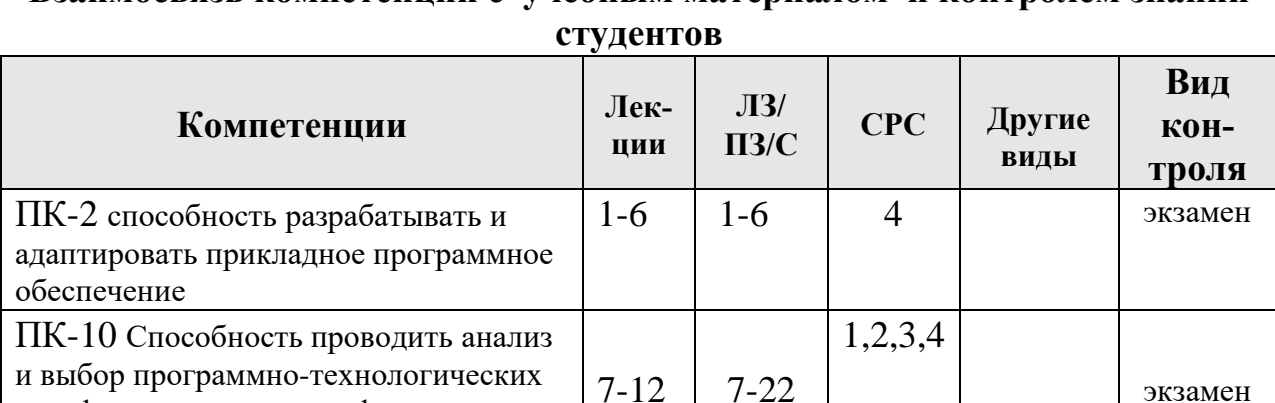

# **Взаимосвязь компетенций с учебным материалом и контролем знаний**

## <span id="page-14-1"></span>**6. Учебно-методическое и информационное обеспечение дисциплины**

## <span id="page-14-2"></span>**6.1. Карта обеспеченности литературой (таблица 9)**

## <span id="page-14-3"></span>**6.2. Перечень ресурсов информационно-телекоммуникационной сети «Интернет» (далее – сеть «Интернет»)**

*Интернет-ресурсы*

- 1. Интернет-программирование. Электронный обучающий ресурс https://e.kgau.ru/course/view.php?id=1231 (Moodle)
- 2. Национальный Открытый Университет «ИНТУИТ»<https://intuit.ru/>
- 3. Портал CIT Forum<http://citforum.ru/>

платформ, сервисов и информационных ресурсов информационной системы

- 4. Форум программистов и сисадминов Киберфорум https://www.cyberforum.ru/
- 5. Информационно-аналитическая система «Статистика»<http://www.ias-stat.ru/>
- 6. Экосистема PostgreSQL/Postgres Pro. <https://postgrespro.ru/products/ecosystem>
- 7. Сервис Oracle APEX. [https://apex.oracle.com](https://apex.oracle.com/)

*Электронные библиотечные системы*

- 8. Каталог библиотеки Красноярского ГАУ -- [www.kgau.ru/new/biblioteka/](http://www.kgau.ru/new/biblioteka/) ;
- 9. Центральная научная сельскохозяйственная библиотека www.cnshb.ru/ ;
- 10. Научная электронная библиотека "eLibrary.ru" [www.elibrary.ru](http://www.elibrary.ru/) ;
- 11. Электронная библиотечная система «Лань» <https://e.lanbook.com/>
- 12. Электронно-библиотечная система «Юрайт» <https://urait.ru/>
- 13. Электронно-библиотечная система «AgriLib» <http://ebs.rgazu.ru/>
- 14. Электронная библиотека Сибирского Федерального университета [https://bik.sfu](https://bik.sfu-kras.ru/)[kras.ru/](https://bik.sfu-kras.ru/)
- 15. Национальная электронная библиотека <https://rusneb.ru/>
- 16. Электронная библиотечная система «ИРБИС64+» [http://5.159.97.194:8080/cgi](http://5.159.97.194:8080/cgi-bin/irbis64r_plus/cgiirbis_64_ft.exe?C21COM=F&I21DBN=IBIS_FULLTEXT&P21DBN=IBIS&Z21ID=&S21CNR=5)[bin/irbis64r\\_plus/cgiirbis\\_64\\_ft.exe?C21COM=F&I21DBN=IBIS\\_FULLTEXT&P21DB](http://5.159.97.194:8080/cgi-bin/irbis64r_plus/cgiirbis_64_ft.exe?C21COM=F&I21DBN=IBIS_FULLTEXT&P21DBN=IBIS&Z21ID=&S21CNR=5) [N=IBIS&Z21ID=&S21CNR=5](http://5.159.97.194:8080/cgi-bin/irbis64r_plus/cgiirbis_64_ft.exe?C21COM=F&I21DBN=IBIS_FULLTEXT&P21DBN=IBIS&Z21ID=&S21CNR=5)
- 17. Электронный каталог Государственной универсальной научной бибилиотеки Красноярского края - <https://www.kraslib.ru/>
- 18. Научная электронная библиотека «КиберЛенинка». https://cyberleninka.ru

*Информационно-справочные системы*

- 19. Справочно-правовая система КонсультантПлюс <http://www.consultant.ru/cons/cgi/online.cgi?req=home;rnd=0.8636296761039928>
- 20. Информационно-правовой портал «Гарант». <http://www.garant.ru/>

#### *Профессиональные базы данных*

- 21. Коллективный блог по информационным технологиям, бизнесу и интернету. <https://habr.com/ru/>
- 22. Конференция форумов по технологии баз данных.<https://www.sql.ru/>
- 23. https://1stwebdesigner.com/

## <span id="page-15-0"></span>**6.3. Программное обеспечение**

*Лицензионное ПО Красноярского ГАУ*

1. Операционная система Windows (академическая лицензия № 44937729 от 15.12.2008).

Офисный пакет приложений Microsoft Office (академическая лицензия № 44937729 от 15.12.2008).

- 2. Программа для создания и просмотра электронных публикаций в формате PDF ‒ Acrobat Professional (образовательная лицензия № CE0806966 от 27.06.2008).
- 3. Kaspersky Endpoint Security для бизнеса Стандартный Russian Edition. 1000-1499 Node 2 year Educational License (лицензия 17Е0-171204-043145-330-825 с 12.04.2017 до 12.12.2019).
- 4. Kaspersky Endpoint Security для бизнеса Стандартный Russian Edition. 1000-1499 Node 2 year Educational License (лицензия 1800-191210-144044-563-2513 с 10.12.2019 до 17.12.2021).
- *5.* Moodle 3.5.6a (система дистанционного образования) бесплатно распространяемое ПО.

## *Свободно-распространяемое ПО*

 Программное обеспечение для решения прикладных задач информатики: XMind v3.0, OpenJDK, pgAdmin, MySQL Community Edition, Notepad++, Git, Joomla!, Node.js, Gimp, InkScape, PostgreSQL (cвободно распространяемое ПО (лицензия PostgreSQL)); PHP (свободно распространяемое ПО (PHP License)); Apache HTTPсервер, Android Studio, NetBeans (свободно распространяемое ПО (Apache License 2.0)).

Таблица 9

# **КАРТА ОБЕСПЕЧЕННОСТИ ЛИТЕРАТУРОЙ**

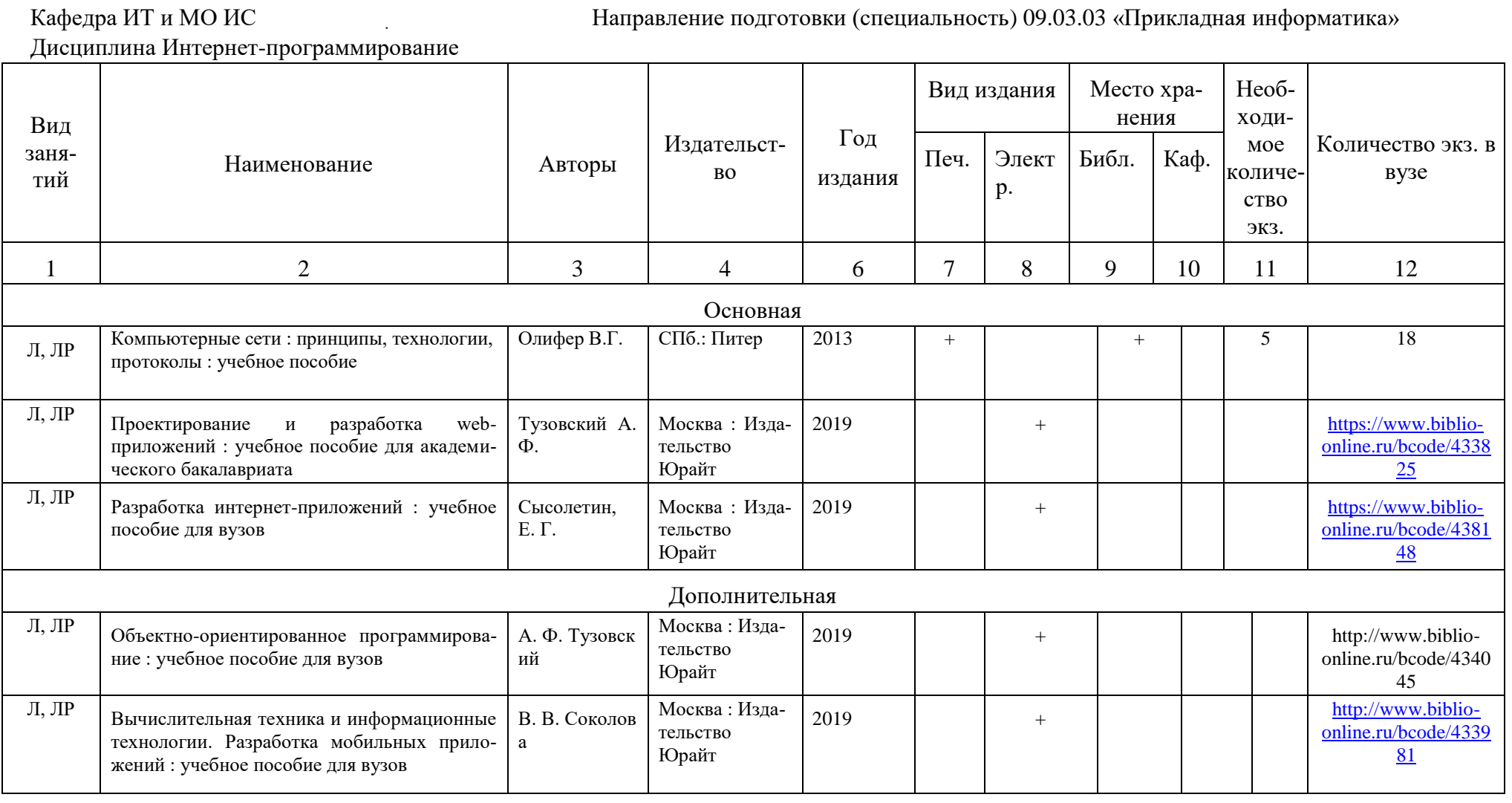

Директор Научной библиотеки

## <span id="page-17-0"></span>**7. Критерии оценки знаний, умений, навыков и заявленных компетенций**

Текущая аттестация студентов производится преподавателем, ведущим лекционные и лабораторные занятия по дисциплине в следующих формах:

- выполнение лабораторных работ;
- тестирование;
- домашние задания;

# **Рейтинг-план дисциплины «Интернет-программирование» (7 семестр)**

Календарный модуль

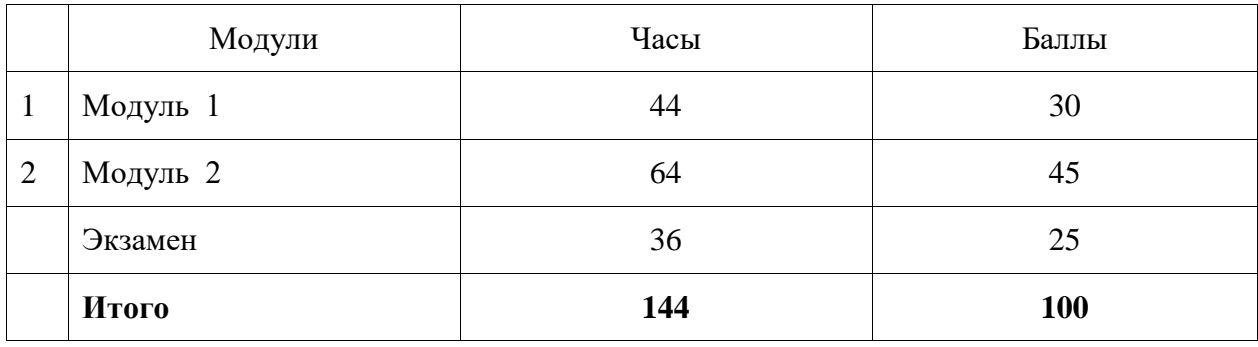

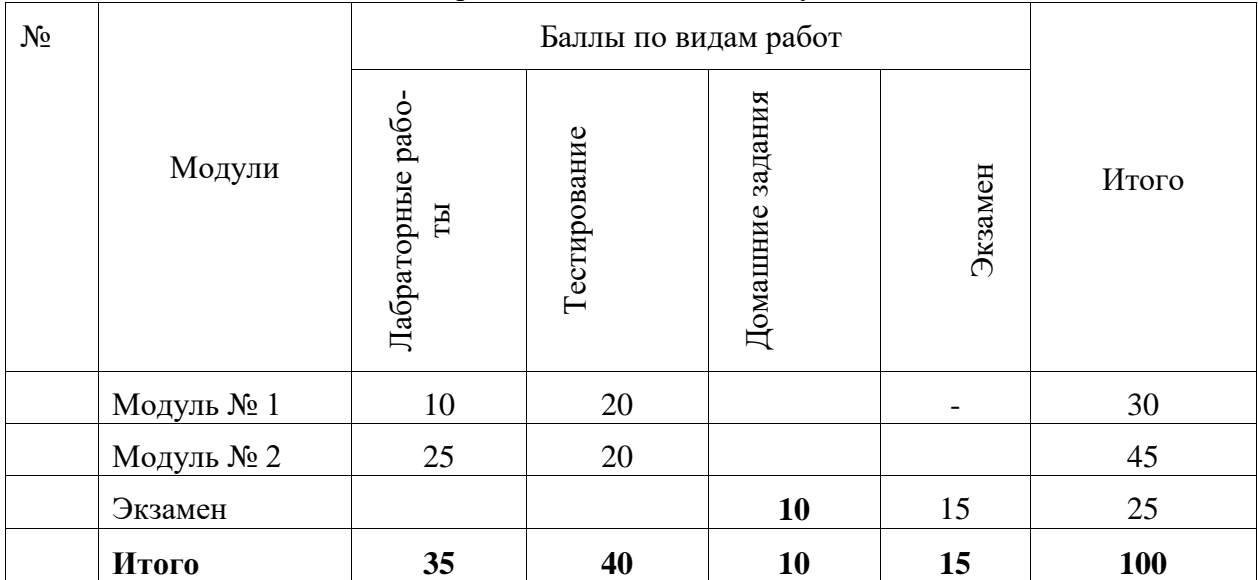

#### Распределение баллов по модулям

Для допуска к промежуточному контролю студент должен набрать необходимое количество баллов по итогам текущей аттестации – 40-80 баллов.

Промежуточный контроль – экзамен – проволится в форме решения практических задач по экзаменационным вопросам.

Задачи выполняются вручную на бумаге, без использования компьютеров. Виды задач следующие: трассировка HTML / CSS, кодирование HTML / CSS, кодирование JS. **Трассировка HTML / CSS**

Нарисуйте картину того, как следующий код HTML / CSS будет выглядеть, когда браузер

выведет страницу на экран. Предположим, что код находится в действующей полноцен-

ной странице с head и body. Укажите не-белый фон штриховкой. Вполне возможно, что некоторые правила CSS представленные в коде, не будет применяться ко всем элементам.

```
<div> 
HTML
   <span>1</span>
   <div id="div">2 2</div>
</div>
<span class="div">3 3 3</span>
<div>
   <div class="div">4 4 4 4</div>
  <div id="span">5 5 5 5 5</div>
   <div class="span">6 6 6 6 6 6</div>
</div>
div { border: 2px solid black; padding: 1em; } 
CSS
body > div { margin: auto; width: 50%; }
div #div, p { background-color: yellow; text-decoration: underline;
}
span div, span.div { border: 2px dashed black; }
div > div.div (float: left; }
#div, .span { clear: left; }
span#span { background-color: yellow; }
```
#### **Кодирование HTML / CSS**

Напишите код CSS, необходимый для воссоздания следующего вида на экране, точно так, как показано на рисунке. Страница использует тот же HTML-код, как и в предыдущей задаче.

Внимание! Вы не можете изменять HTML.

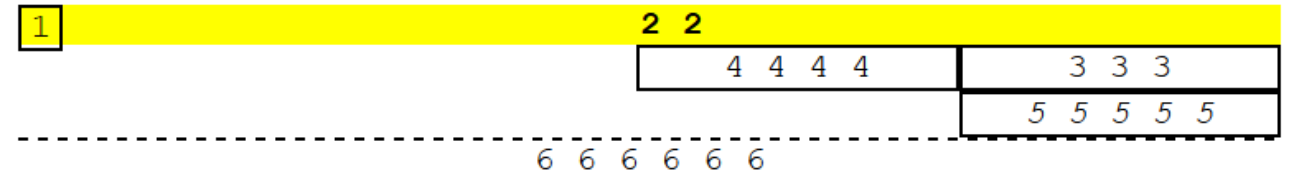

```
<div>
   <span>1</span>
   <div id="div">2 2</div>
</div>
<span class="div">3 3 3</span>
<div>
   <div class="div">4 4 4 4</div>
   <div id="span">5 5 5 5 5</div>
   <div class="span">6 6 6 6 6 6</div>
</div>
                                              Все тексты используют monospace font в 
                                              стандар. размере.
                                               All borders shown are 2px thick and black in color.
                                               The element with "2 2" now has a yellow 
                                               background.
                                               The elements with "3 3 3", "4 4 4 4", and "5 5 5 5 
                                               5" are now each exactly one fourth (1/4) of the 
                                               page width.
                                               The element "2 2" now has bold text, and the 
                                               element "5 5 5 5 5" now has italic text.
```
#### **Кодирование JS**

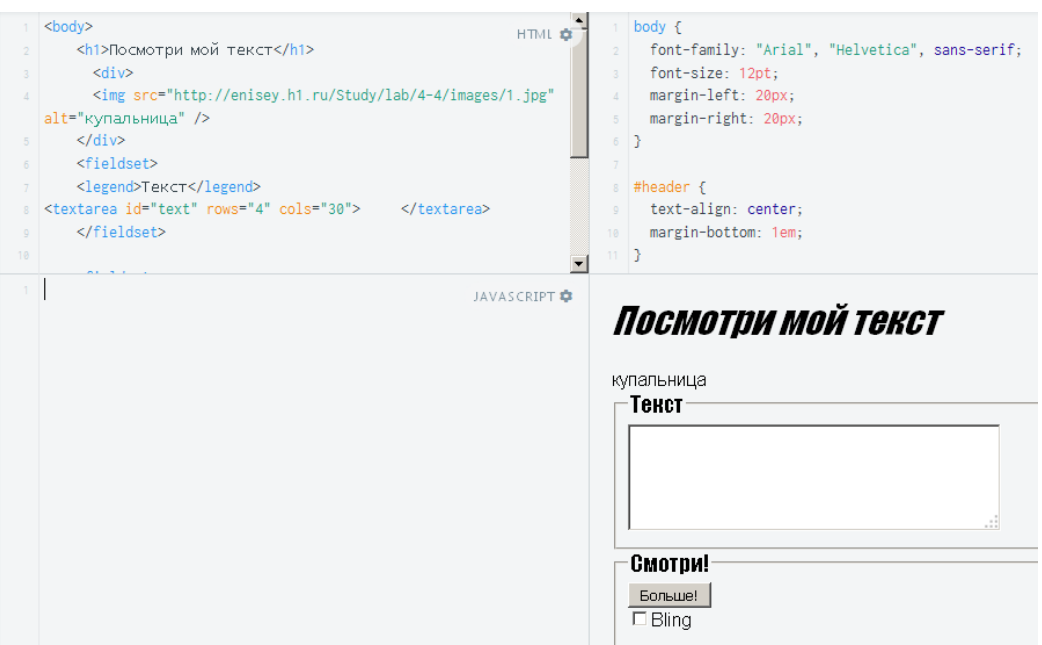

#### **Кнопка Больше**

Измените код JS, так что, когда пользователь нажимает кнопку Больше, текст в текстовом

поле получается больше.

6. Убедитесь, что ваш textarea имеет id атрибут и ваш код JS может общаться с ним. 7. Измените функцию JS, так что она теперь изменяет размер шрифта в текстовой области до 24pt.

8. Результат здесь

<https://jsfiddle.net/eniseyigorka/60cbo989/22/>

#### **Флажок Bling**

Добавьте обработчик событий, так что, когда включаем флажок "Bling", текстовая область

получает некоторые стили.

9. Добавить OnChange на флажок, который вызывает функцию, которая вызывает предупреждение.

10. Измените новую функцию для установки толщины шрифта текстовой области полужирным шрифтом.

11. Результат здесь

https://jsfiddle.net/eniseyigorka/60cbo989/23/

12. Добавьте следующие стили к тексту, когда флажок включен:

- change its color to green
- underline the text (this is the CSS text-decoration property)
- strike-out the text (this is also the CSS text-decoration property)
- 13. Результат здесь

https://jsfiddle.net/eniseyigorka/60cbo989/24/

Оценивание практических задач осуществляется по следующим критериям:

- Студент, решивший задачи на 85-100% (1-2 ошибок), получает максимальное количество баллов – 20.
- Студент, решивший задачи на 70-85% (3-4 ошибок), получает 15 баллов.
- Студент, решивший задачи на 60-70% (5 ошибок), получает 10 баллов.

Студент, давший правильные ответы на менее чем 60% вопросов, не набирает баллов и приходит на контрольное тестирование снова.

Баллы, полученные на итоговом тестировании суммируются с баллами, полученными в течение семестра на текущей аттестации и выводится итоговая экзаменационная оценка.

Перевод рейтинговой оценки, набранной обучающимся в рамках балльнорейтинговой системы оценки результатов его обучения по дисциплине, в 5-балльную систему осуществляется по следующей схеме:

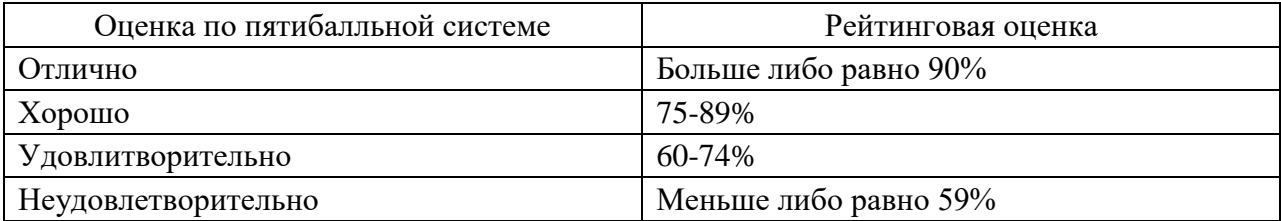

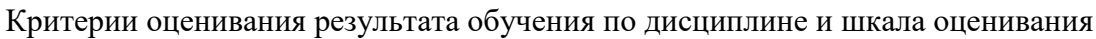

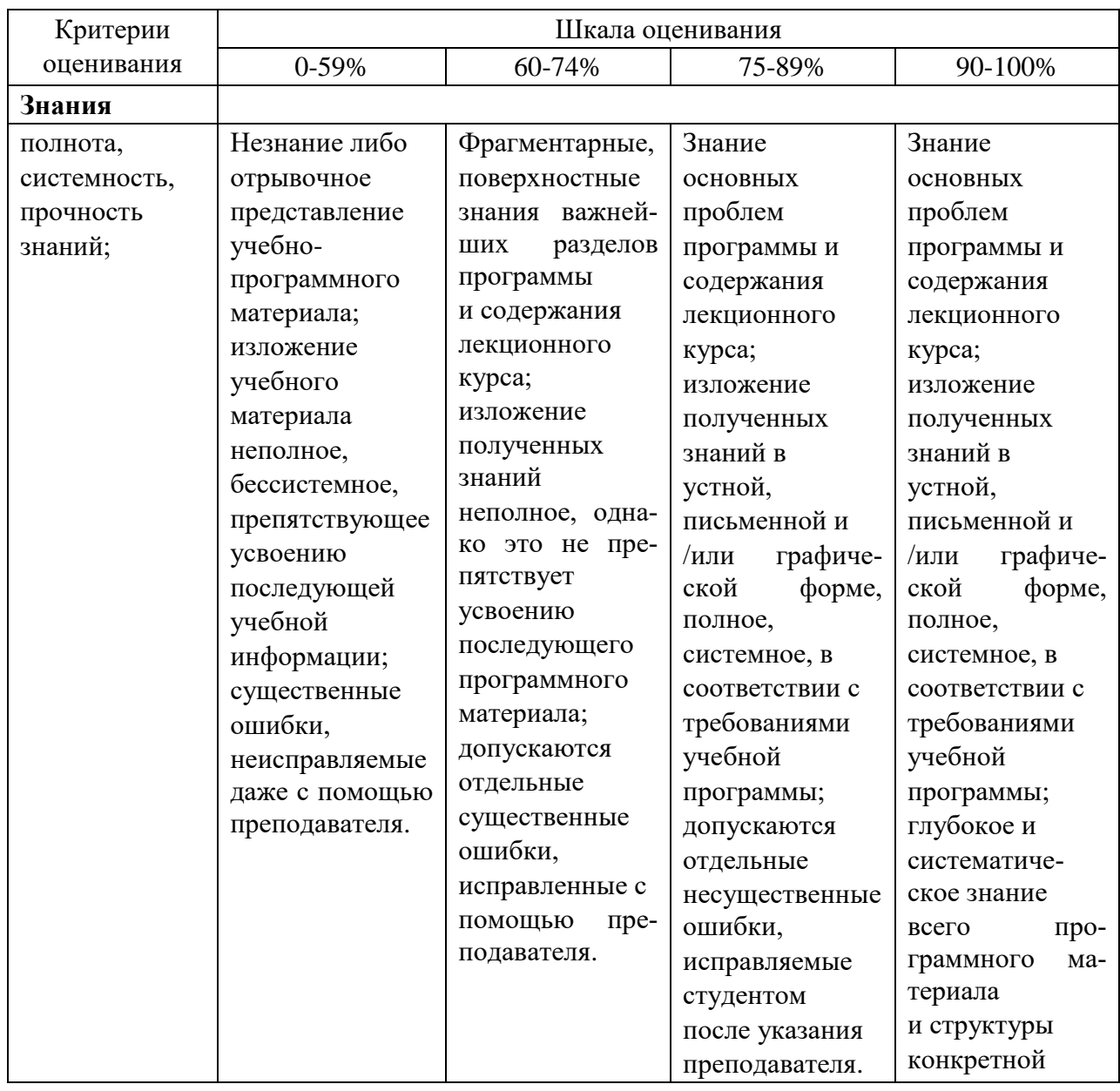

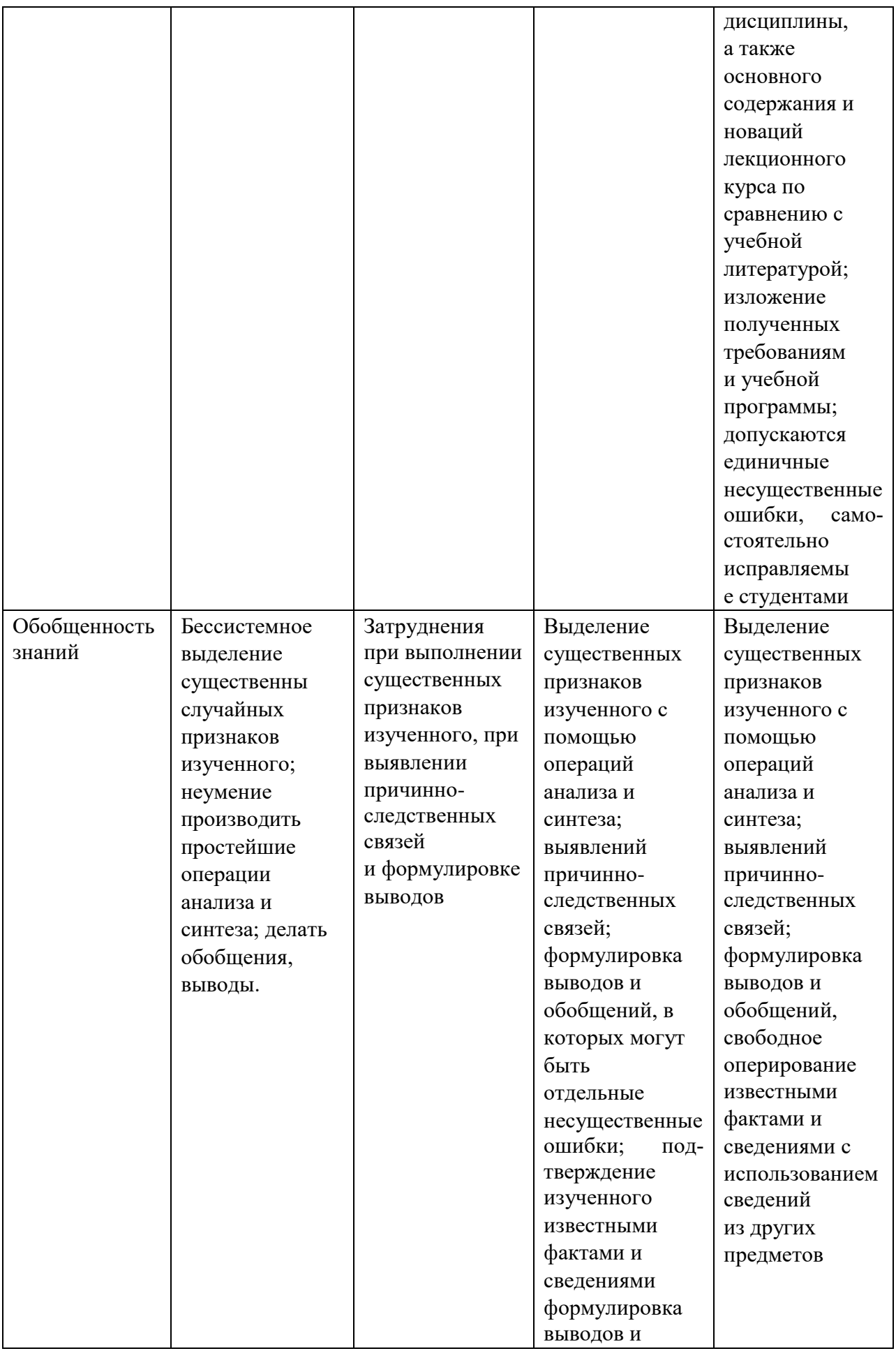

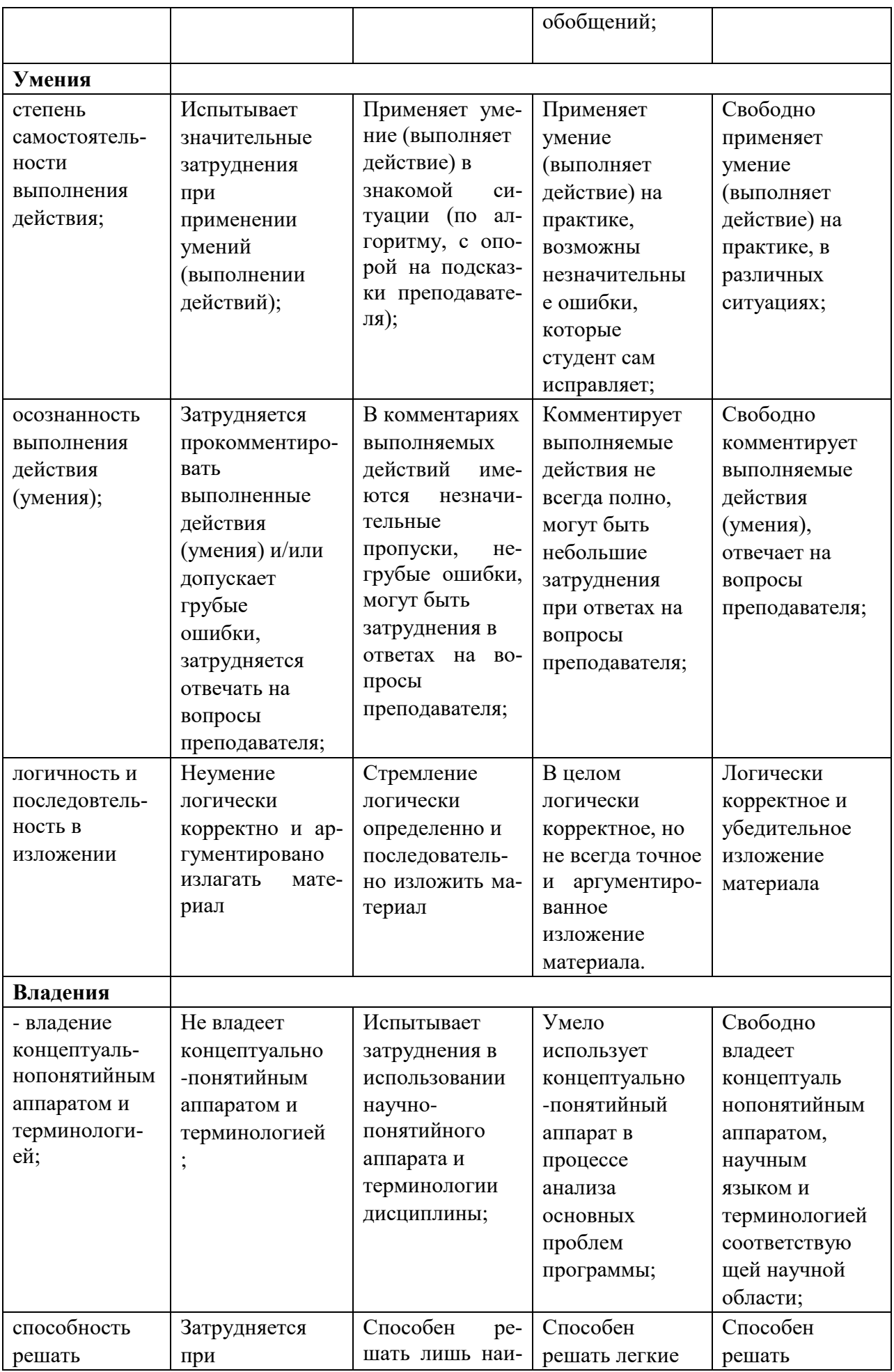

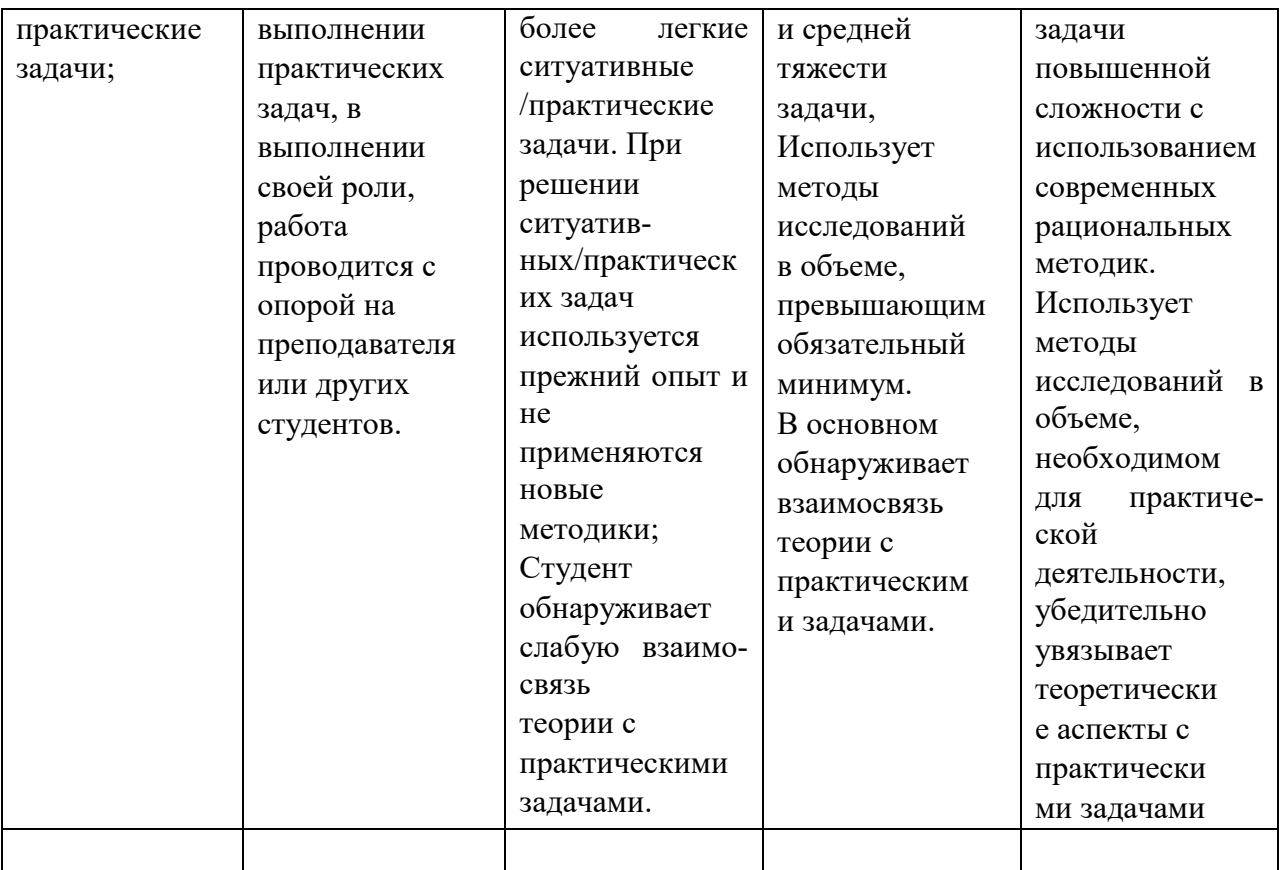

#### Вопросы к экзамену (итоговому тестированию)

- 1. Синтаксис HTML.
- 2. Блочные и строчные элементы.
- 3. Иерархия в HTML.
- 4. Семантика в HTML.
- 5. Форматирование HTML.
- 6. Текст в HTML.
- 7. Семантика строчных элементов.
- 8. Ссылки в HTML.
- 9. Изображения в HTML.
- 10. Таблицы в HTML.
- 11. Структура в HTML.
- 12. Формы в НТМL
- 13. Основы CSS. Преимущества стилей. Способы добавления стилей на страницу. Типы носителей.
- 14. Базовый синтаксис CSS. Значения стилевых свойств. Селекторы тегов.
- 15. Классы.
- 16. Идентификаторы.
- 17. Контекстные селекторы.
- 18.Соседние селекторы.
- 19.Дочерние селекторы.
- 20.Селекторы атрибутов.
- 21. Универсальный селектор.
- 22.Числа в JS
- 23.Строки в JS
- 24.Логические условия в JS
- 25. Массивы в JS
- 26. Циклы в JS
- 27. Функции в JS
- 28. Объекты в JS
- 29. Основы jQuery
- 30. Обход и манипуляция в jQuery
- 31.События и делегирование событий в jQuery
- 32. Анимация с jQuery

#### <span id="page-24-0"></span>**8. Материально-техническое обеспечение дисциплины**

Лекции дисциплины «Интернет-программирование» должны проводиться в аудитории, позволяющей использовать проектор в связке с ноутбуком, лабораторные занятия – в компьютерных классах.

Для проведения практических занятий по курсу в компьютерном классе должно быть установлено приложения HTML-редактор Notepad++ , пакет офисных программ (Microsoft Office или OpenOffice.org), инструмент создания ментальных карт Xmind, приложение Bitnami WAMP Stack Installers включает Apache – web-сервер, PHP – язык программирования и MySQL – СУБД .

Необходим также доступ к сайту Интернет-университета информационных технологий www.intuit.ru для возможности онлайн-тестирования по разделу дисциплины «Интернет-программирование», связанного с языком разметки гипертекста HTML, CSS и языком программирования JavaScript и PHP.

В помощь студентам на случай возникновения проблем с теоретическим материалом курса, а также при выполнении домашних заданий организованы индивидуальные консультации в moodle на [http://e.kgau.ru.](http://e.kgau.ru/)

Таблица 11

**Материально-техническое обеспечение дисциплины**

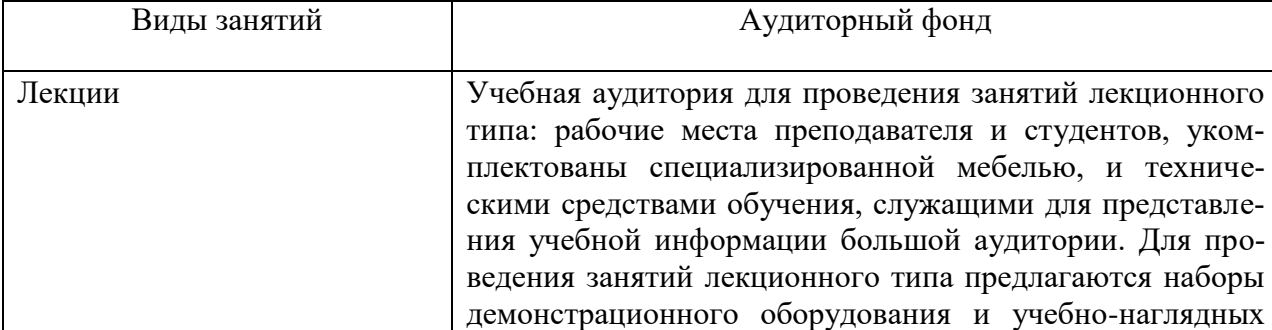

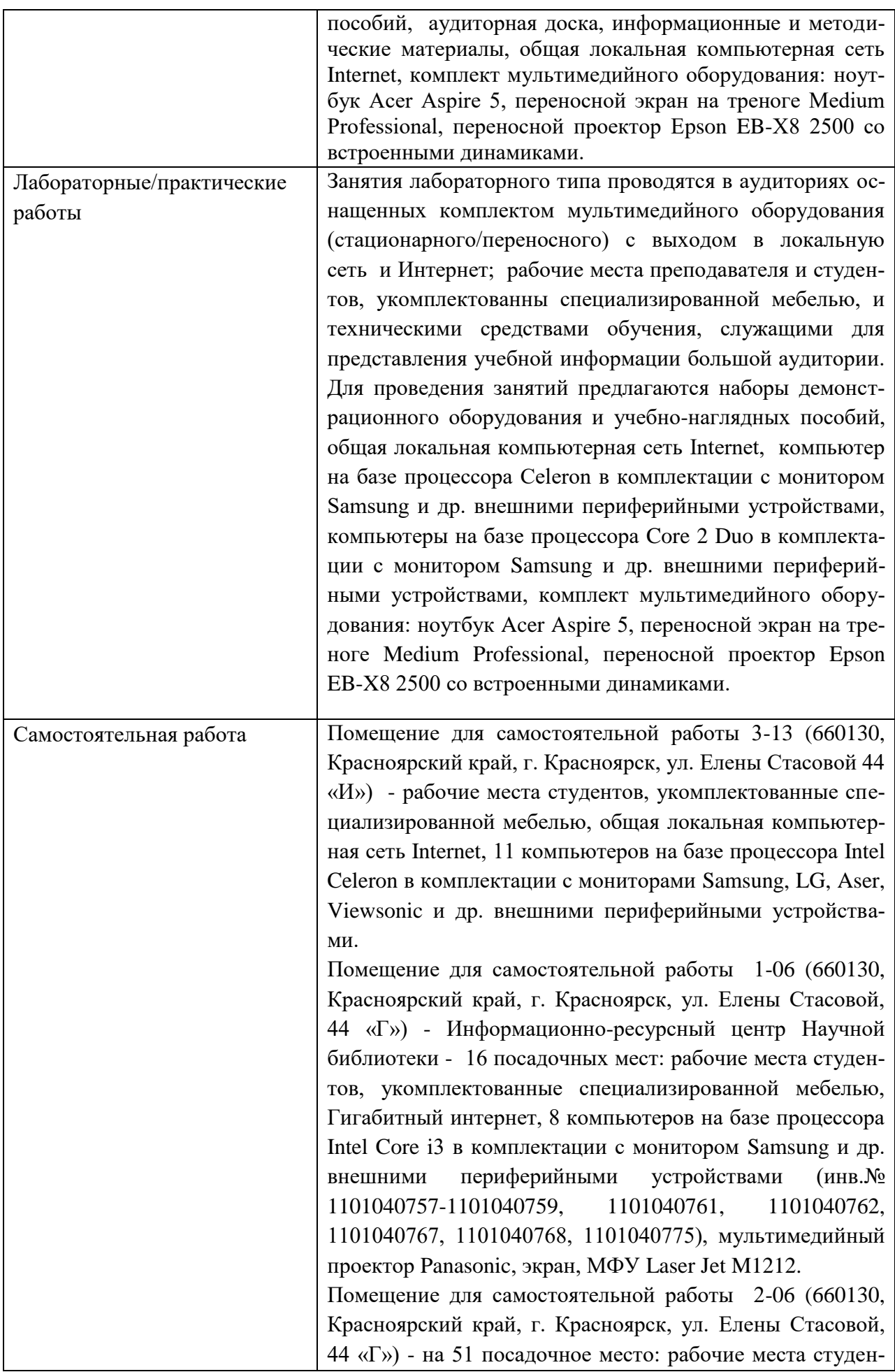

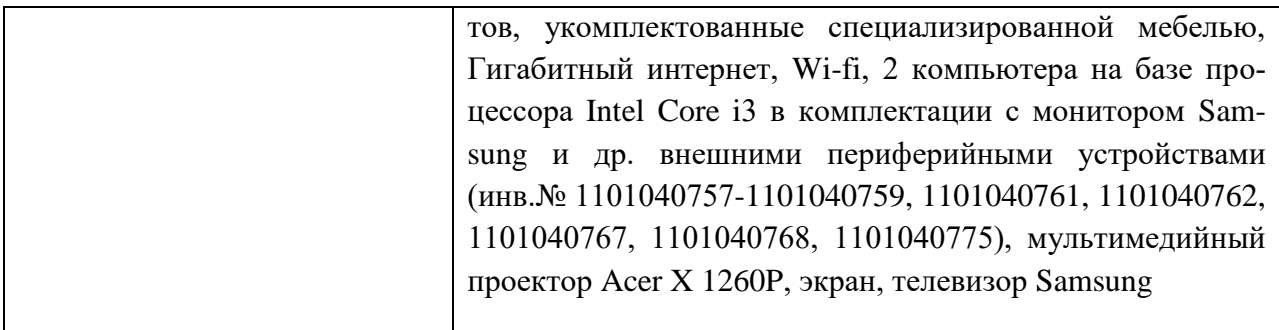

## <span id="page-26-0"></span>9. Методические рекомендации для обучающихся по освоению дисциплины

#### <span id="page-26-1"></span>9.1. Методические указания по дисциплине для обучающихся

Дисциплина «Интернет-программирование» призвана содействовать знакомству студентов с компьютерными телекоммуникациями и возможными подходами к разработке гипертекстовых документов, предназначенных для публикации в глобальной компьютерной сети Интернет. Она важна с той точки зрения, что позволяет развивать способности студентов, связанные с общей культурой работы в глобальной сети. Курс закрепляет навыки работы с текстом и графикой, а также навыков программирования и проектирования и разработки информационных систем.

Лекция — главное звено дидактического цикла обучения. Её цель — формирование у студентов ориентировочной основы для последующего усвоения материала методом самостоятельной работы. Содержание лекции должно отвечать следующим дидактическим требованиям:

- изложение материала от простого к сложному, от известного к неизвестному;
- П логичность, четкость и ясность в изложении материала;
- возможность проблемного изложения, дискуссии, диалога с целью активизации деятельности студентов;
- опора смысловой части лекции на подлинные факты, события, явления, статистические данные;
- тесная связь теоретических положений и выводов с практикой и будущей профессиональной деятельностью студентов.

Лабораторные занятия по дисциплине «Интернет-программирование» охватывают основные темы лекционного курса и проводятся в компьютерном классе.

Требования к программному обеспечению, необходимому для выполнения заданий по курсу, сформулированы в разделе 8 данной рабочей программы.

На лабораторных занятиях выполняются упражнения, направленные на освоение конкретных методик использования информационных ресурсов для эффективного применения в профессиональной деятельности. Упражнения могут выполняться индивидуально либо группами.

В качестве средств создания ресурсов и web-приложений следует применять современные программные средства. Результаты практических занятиях оформляются в виде отчетов и выкладываются в Интернет в http://e.kgau.ru для текущего контроля и оценки.

На практических занятиях и во время самостоятельной работы студентам предлагается использовать методику ментальных карт (mind map) с помощью приложения XMind. Ментальная карта – удобная и эффективная техника визуализации мышления. Карта реализуется в виде древовидной схемы, на которой изображены слова, идеи, задачи или другие понятия, связанные ветвями, отходящими от центрального понятия или идеи. Ее можно применять для создания новых идей, фиксации идей, анализа и упорядочивания информации, принятия решений, обучения, в том числе конспектирования.

По курсу «Интернет-программирование» предусмотрено выполнение таких форм промежуточного контроля знаний студента, как домашнее задание, которая индивидуальна по исполнению для каждого обучающегося, в то же время все ее задания носят формализованный характер. Выполнение домашнего задания по курсу интегрирует знания, навыки и умения, полученные студентами на протяжении изучения дисциплины «Интернетпрограммирование».

#### <span id="page-27-0"></span>**9.2. Методические указания по дисциплине для инвалидов и лиц с ограниченными возможностями здоровья**

При обучении студентов с нарушением слуха рекомендуется придерживаться следующих принципов: наглядности, индивидуализации, коммуникативности при использования учебных пособий, контролирующих материалов, адаптированных для восприятия студентам с нарушением слуха.

При организации образовательного процесса со слабослышащей аудиторией необходима особая фиксация на артикуляции выступающего -следует говорить громче и четче, подбирая подходящий уровень.

Внимание в большей степени зависит от изобразительных качеств воспринимаемого материала: чем они выразительнее, тем легче слабослышащим студентам выделить информативные признаки предмета или явления. В процессе обучения рекомендуется использовать разнообразный наглядный материал. Сложные для понимания темы должны быть снабжены как можно большим количеством наглядного материала. Особую роль в обучении лиц с нарушенным слухом, играют видеоматериалы.

При обучении слепых и слабовидящих студентов специфика заключается в следующем:-дозирование учебных нагрузок; применение специальных форм и методов обучения, оригинальных учебников и наглядных пособий, а также оптических и тифлопедагогических устройств, расширяющих познавательные возможности студентов; специальное оформление учебных кабинетов.

Во время проведения занятий следует чаще переключать обучающихся с одного вида деятельности на другой. Во время проведения занятия педагоги должны учитывать допустимую продолжительность непрерывной зрительной нагрузки для слабовидящих студентов. К дозированию зрительной работы надо подходить строго индивидуально. Искусственная освещенность помещений, в которых занимаются студенты с пониженным зрением, должна составлять от 500 до 1000 лк. Поэтому рекомендуется использовать крепящиеся на столе лампы. Свет должен падать с левой стороны или прямо. Ключевым средством социальной и профессиональной реабилитации людей с нарушениями зрения, способствующим их успешной интеграции в социум, являются информационнокоммуникационные технологии (ИКТ).

.При лекционной форме занятий слабовидящим следует разрешить использовать звукозаписывающие устройства и компьютеры, как способ конспектирования, во время занятий. Информацию необходимо представлять исходя из специфики слабовидящего студента: крупный шрифт (16 –18 размери более), дисковый накопитель (чтобы прочитать с помощью компьютера со звуковой программой), аудиофайлы. Всё записанное на доске должно быть озвучено.

При работе на компьютере следует использовать принцип максимального снижения зрительных нагрузок, дозирование и чередование зрительных нагрузок с другими видами деятельности; использование специальных программных средств для увеличения изображения на экране или для озвучивания информации; –принцип работы с помощью клавиатуры, а не с помощью мыши, в том числе с использование «горячих» клавиш и освоение слепого десятипальцевого метода печати на клавиатуре.

Студенты с ДЦП представляют собой многочисленную группу лиц, имеющих различные двигательные патологии, которые часто сочетаются с нарушениями в познавательном, речевом, эмоционально-личностном развитии.

Продолжительность занятия не должна превышать 1,5 часа (в день 3 часа), после чего рекомендуется 10–15-минутный перерыв. Для организации учебного процесса необходимо определить учебное место в аудитории, следует разрешить студенту самому подбирать комфортную позу для выполнения письменных и устных работ (сидя, стоя, облокотившись и т.д.). При проведении занятий следует учитывать объем и формы выполнения устных и письменных работ, темп работы аудитории и по возможности менять формы проведения занятий. С целью получения лицами с поражением опорнодвигательного аппарата информации в полном объеме звуковые сообщения нужно дублировать зрительными, использовать наглядный материал, обучающие видеоматериалы.

Учебно-методические материалы для самостоятельной работы обучающихся из числа инвалидов и лиц с ограниченными возможностями здоровья предоставляются в виде следующих форм:

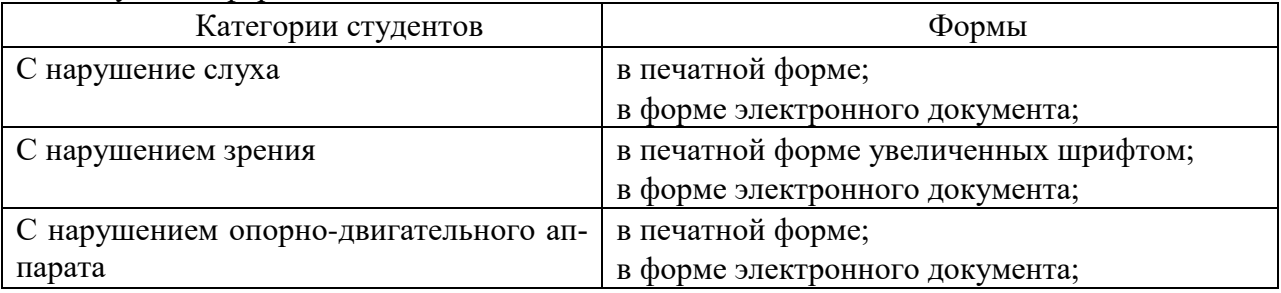

В целях реализации индивидуального подхода к обучению обучающихся, осуществляющих учебный процесс по собственной траектории в рамках индивидуального рабочего плана, изучение данной дисциплины базируется на следующих возможностях: обеспечение внеаудиторной работы со студентами, в том числе, в электронной образовательной среде с использованием соответствующего программного оборудования, дистанционных форм обучения, возможностей интернет-ресурсов, индивидуальных консультаций.

# <span id="page-29-0"></span>**ПРОТОКОЛ ИЗМЕНЕНИЙ РПД**

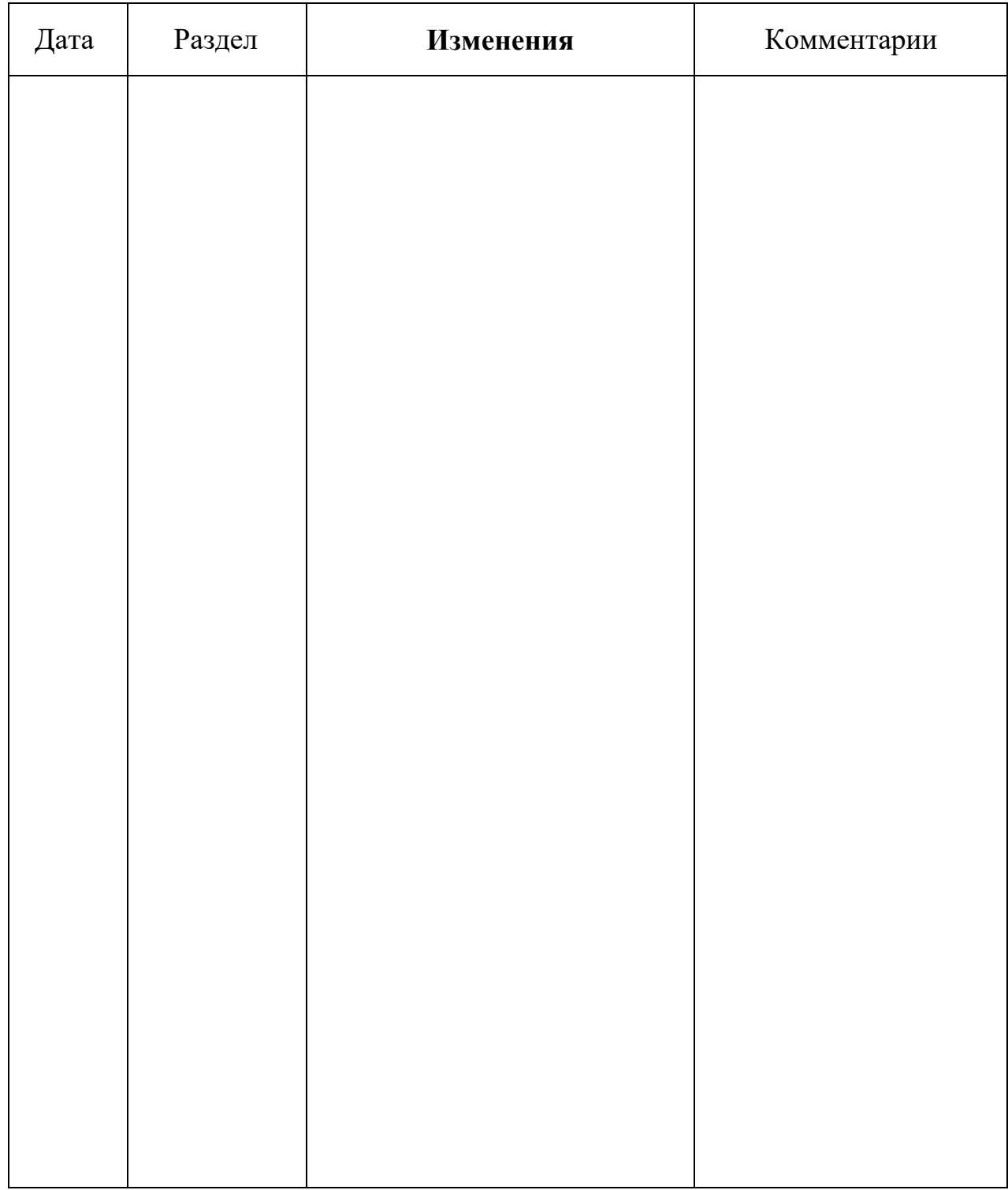

# **Программу разработали:**

ФИО, ученая степень, ученое звание

#### **РЕЦЕНЗИЯ**

#### на рабочую программу по дисциплине «Интернет-программирование»

для подготовки бакалавров по направлению 09.03.03«Прикладная информатика»

профиль «Прикладная информатика в агропромышленном комплексе»

Дисциплина Интернет-программирование относится к части, формируемая участниками образовательных отношений Блока 1. Дисциплины (модули) подготовки студентов по направлению 09.03.03 Прикладная информатика. Дисциплина реализуется в институте Экономики и управления АПК кафедрой Информационных технологий и математического обеспечения информационных систем.

Дисциплина нацелена на формирование профессиональных компетенций выпускника:

ПК-2 - способность разрабатывать и адаптировать прикладное программное обеспечение

ПК-10 - Способность проводить анализ и выбор программно-технологических платформ, сервисов и информационных ресурсов информационной системы

Содержание дисциплины охватывает круг вопросов, связанных с компьютерными телекоммуникациями и возможными подходами к разработке гипертекстовых документов, предназначенных для публикации в глобальной компьютерной сети Интернет. Позволяет развивать способности студентов, связанные с общей культурой работы в глобальной сети. Закрепляет навыки работы с текстом и графикой, а также навыков программирования и проектирования и разработки информационных систем.

Преподавание дисциплины предусматривает следующие формы организации учебного процесса: лекции, лабораторные работы, самостоятельная работа студента.

Программой дисциплины предусмотрены следующие виды контроля: текущий контроль успеваемости в форме опроса, выполнения заданий лабораторных работ и промежуточная аттестация в форме экзамена.

Общая трудоемкость освоения дисциплины составляет 4 зачетные единицы, 144 часа.

В целом рабочая программа соответствует требованиям ФГОС ВО. Содержательная часть модульных единиц каждого модуля сформирована конкретно и четко, подробно указаны темы занятий и виды контрольных мероприятий. Предложенное программное обеспечение включает актуальные и востребованные современные программы по тематике дисциплины.

На основании вышеизложенного, считаю возможным рекомендовать рабочую программу по дисциплине «Интернет-программирование» к использованию в учебном процессе института Экономики и управления АПК по направлению подготовки бакалавров 09.03.03«Прикладная информатика» профиль «Прикладная информатика в агропромышленном комплексе».

#### Рецензент:

доцент каф. Систем автоматики, автоматизированного управления и проектирования Института космических и информационных технологий Алексей Владимирович Сибирского федерального университетам канд. техн. наук, доцент Чубарь